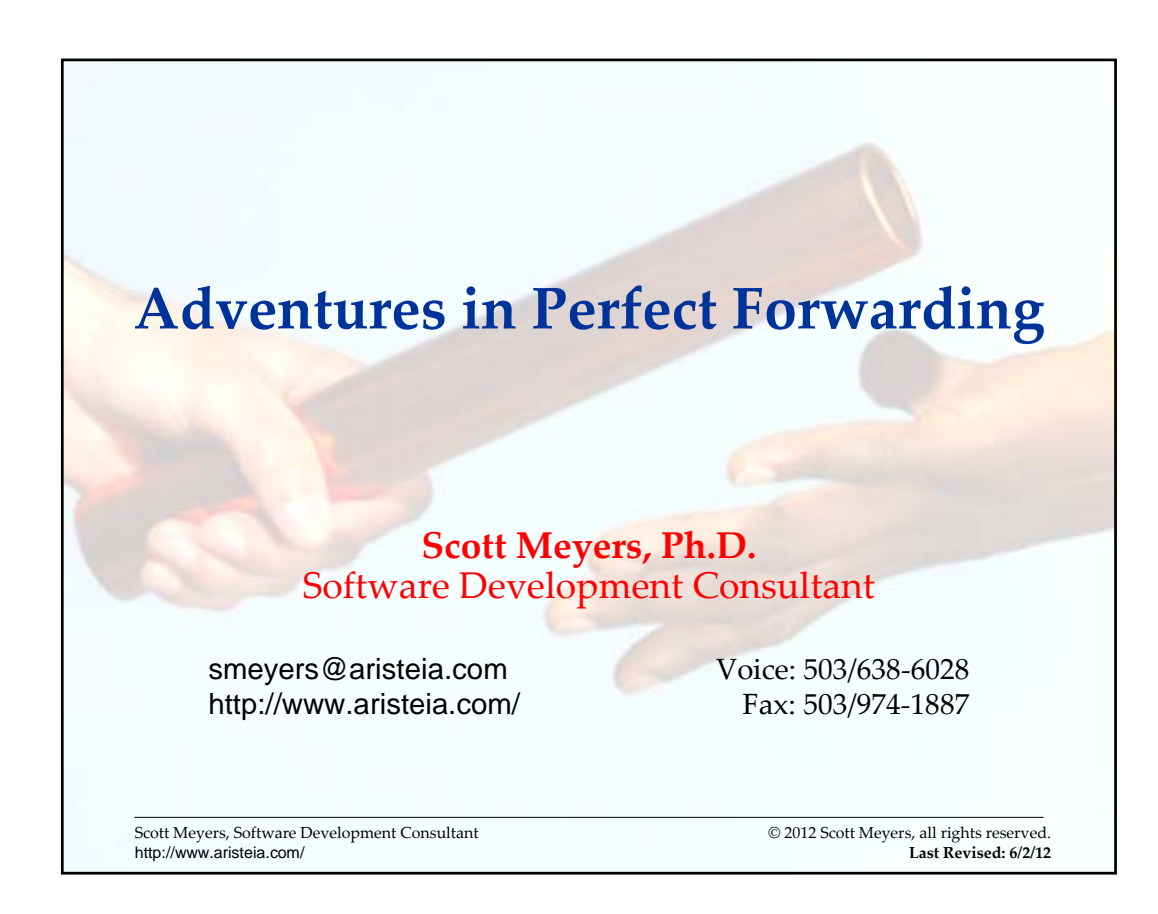

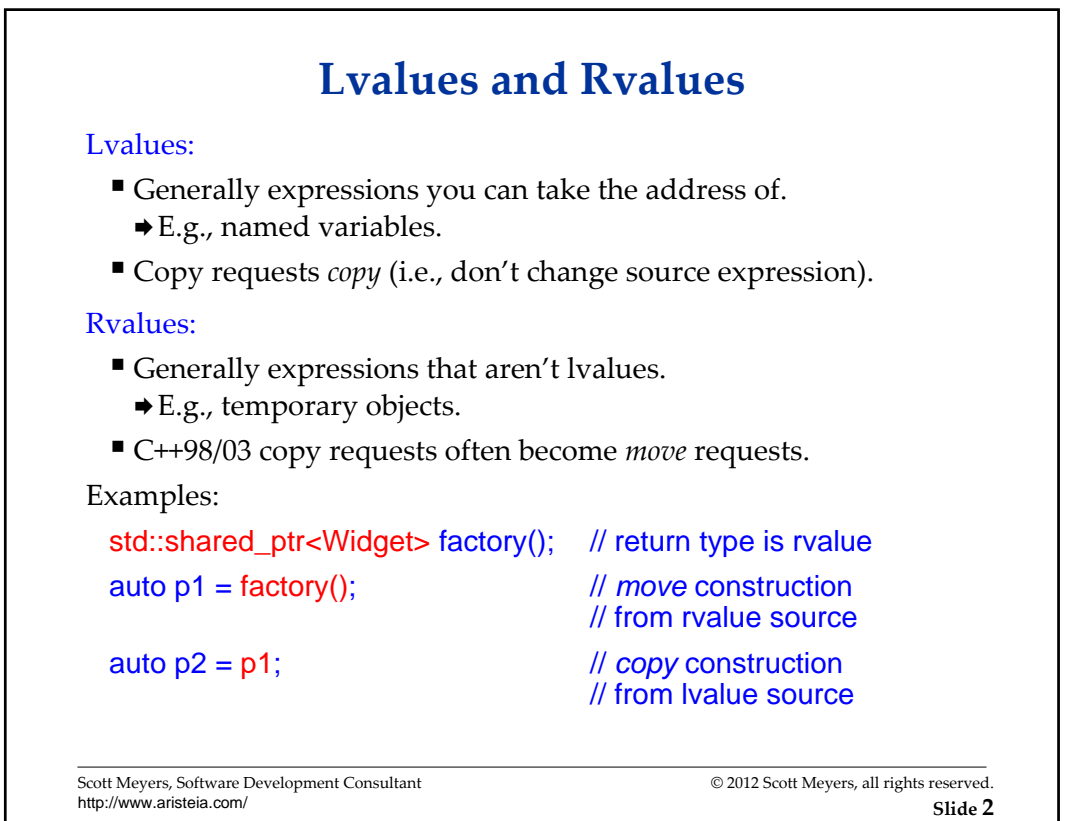

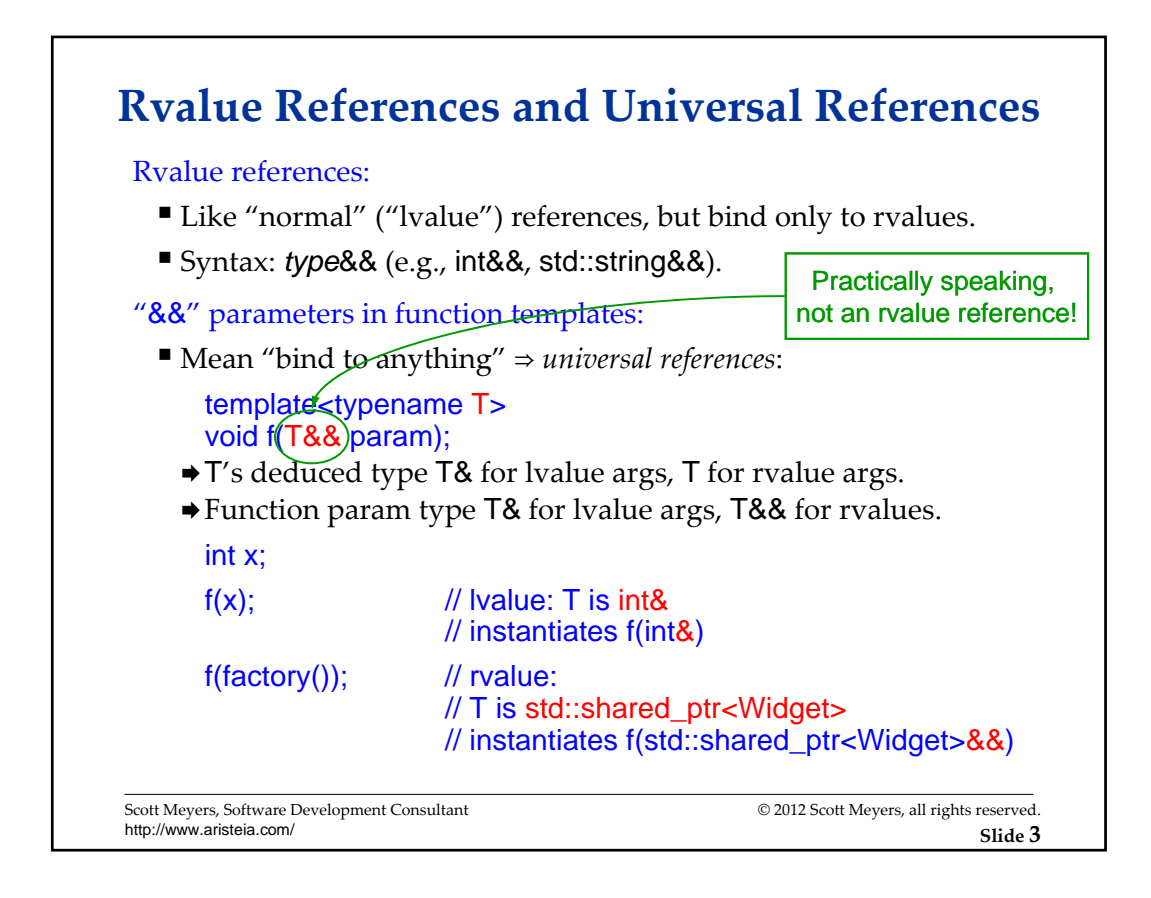

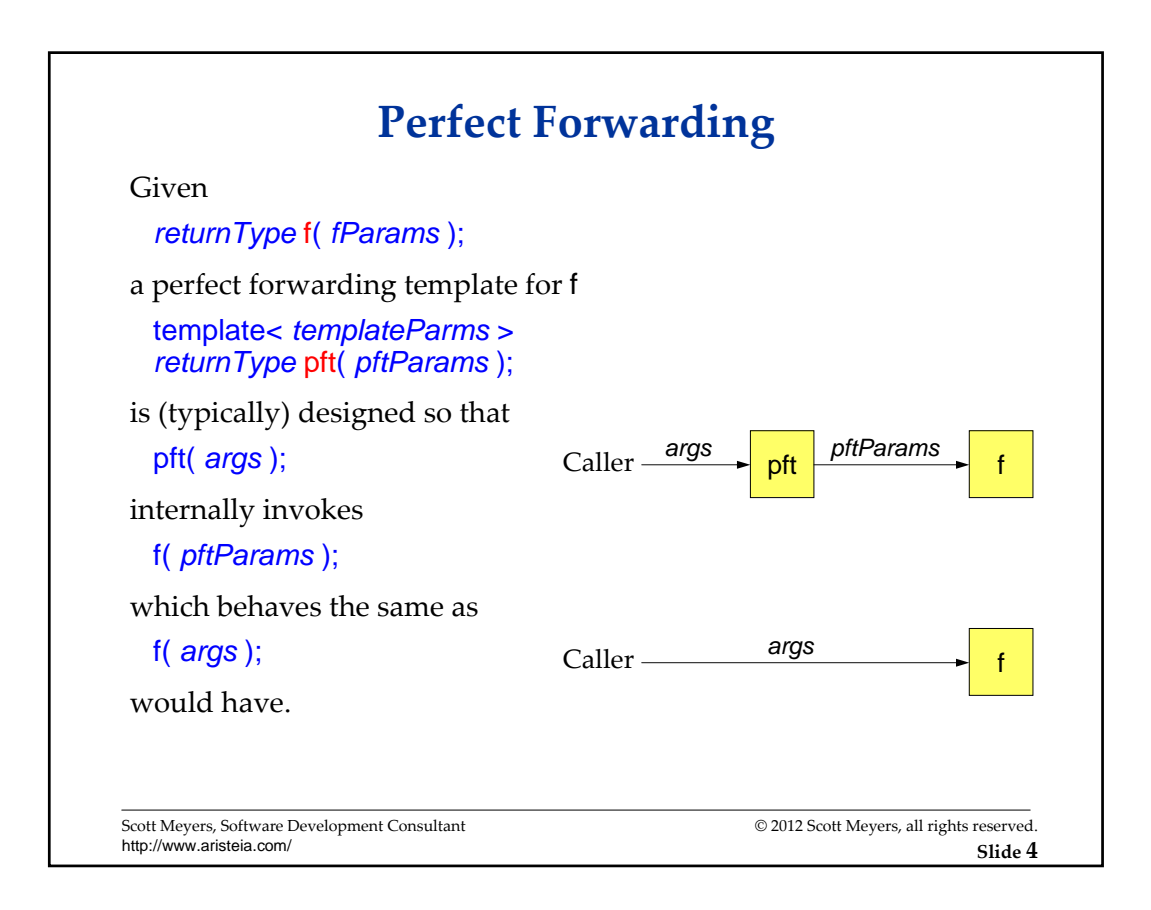

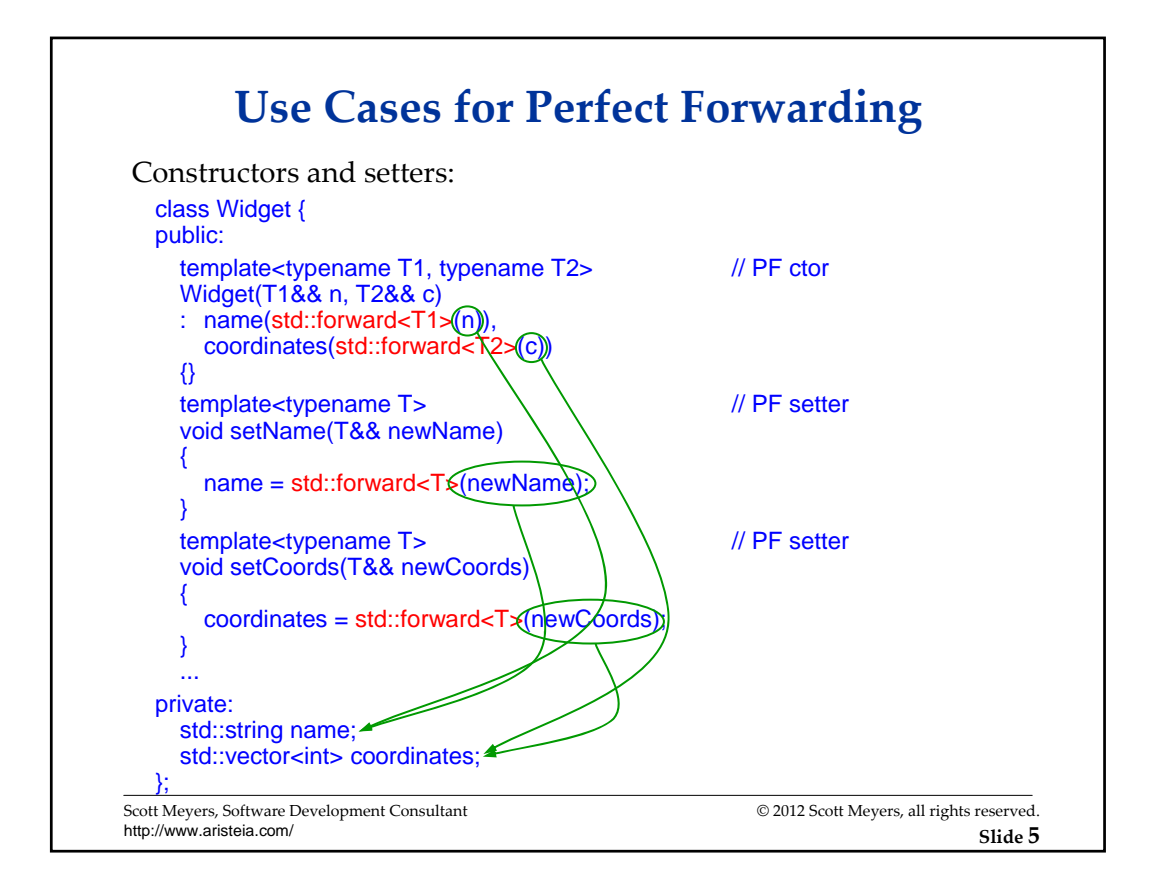

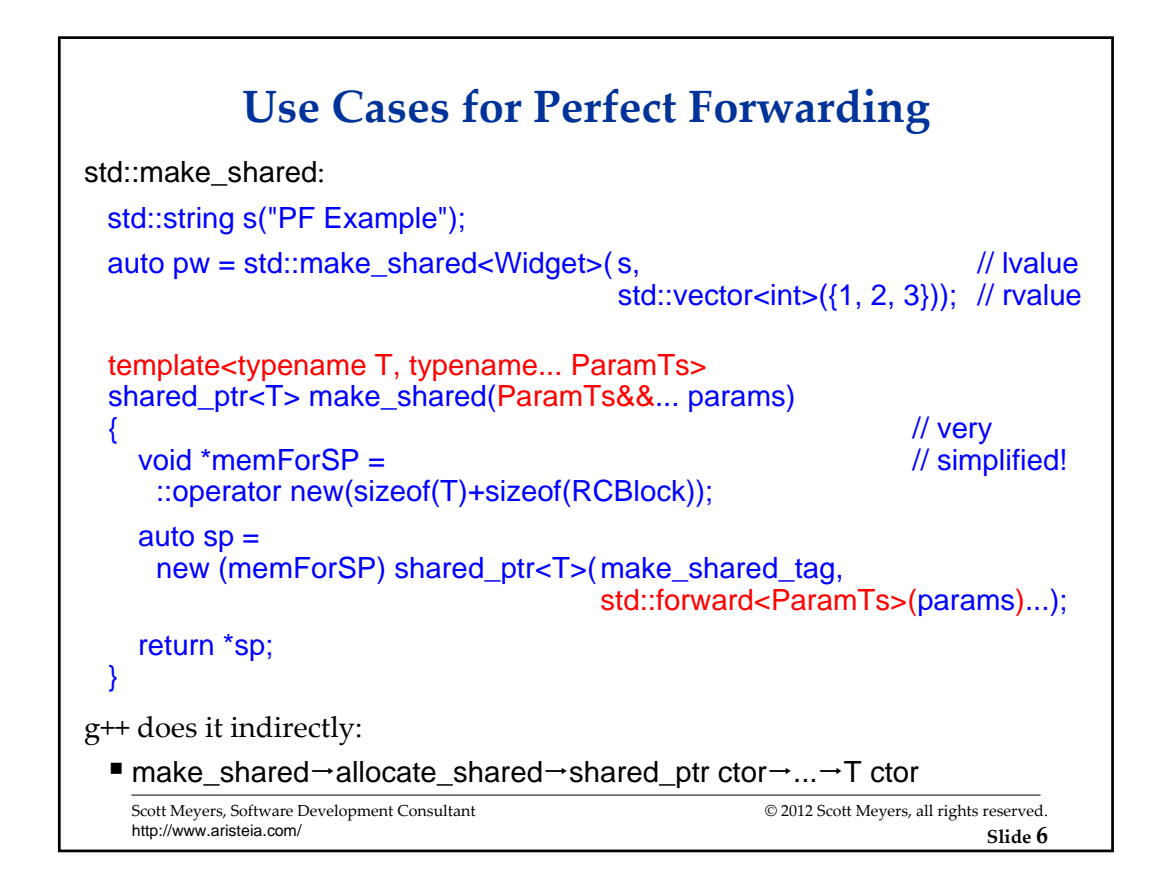

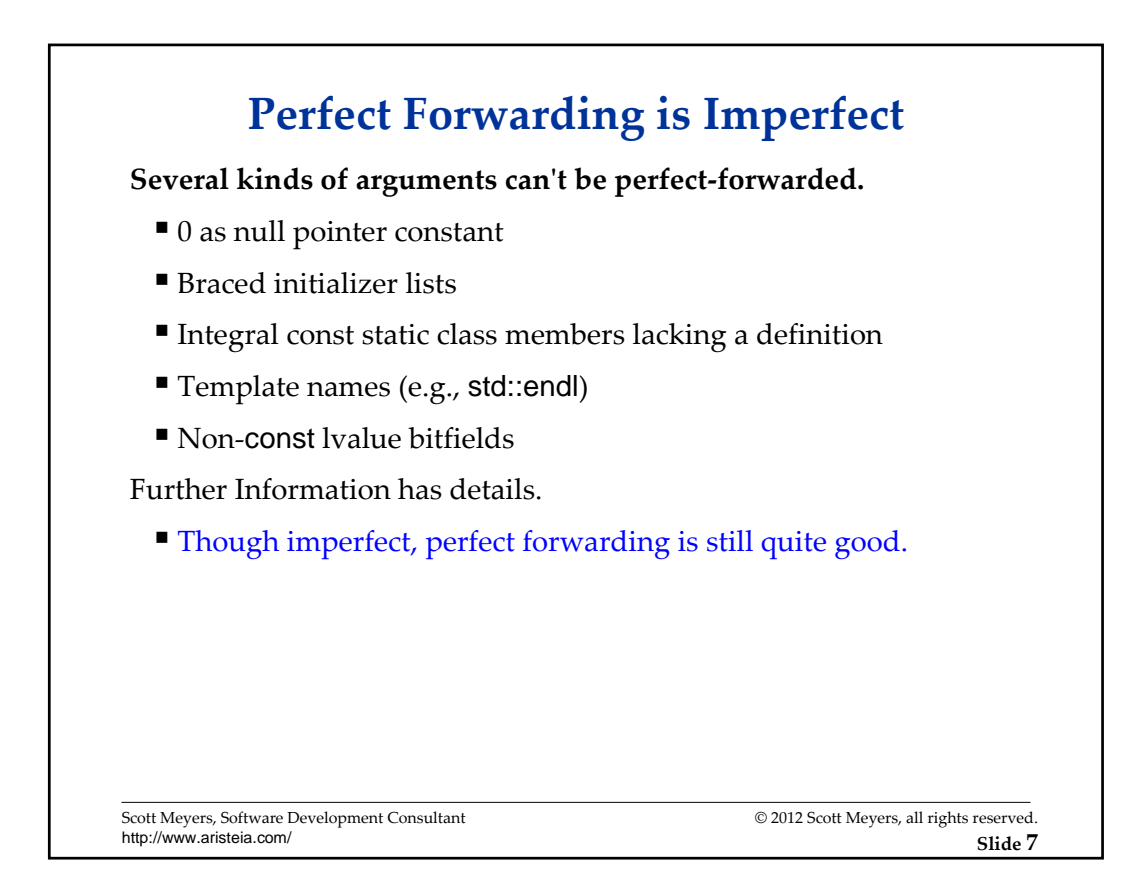

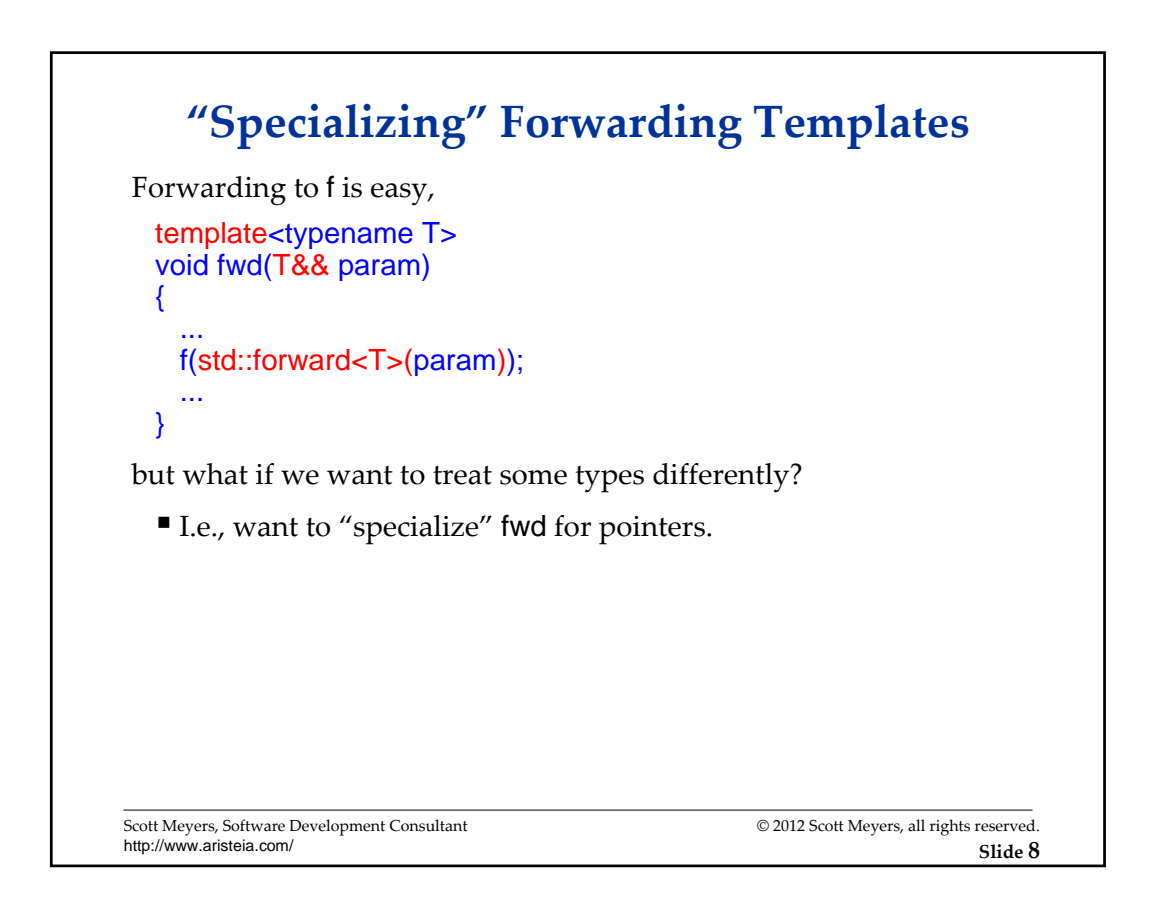

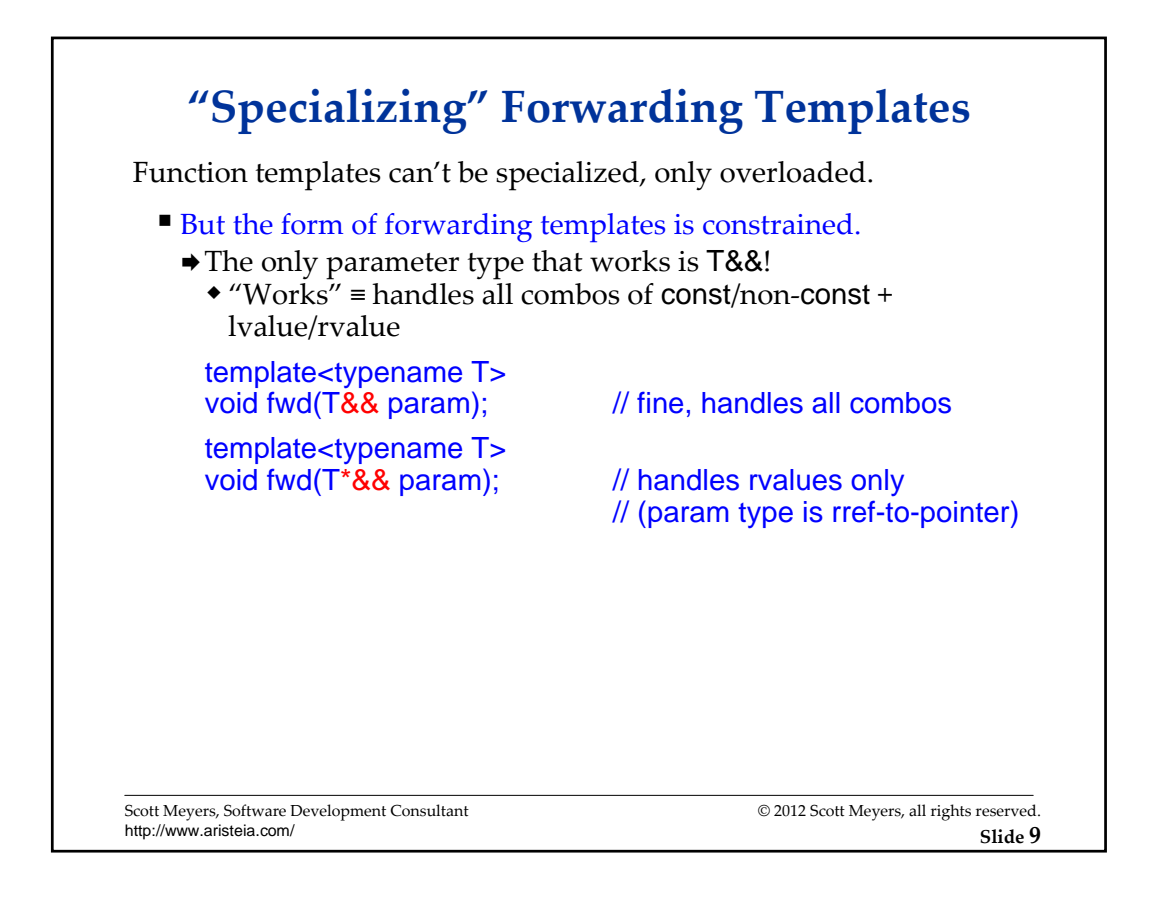

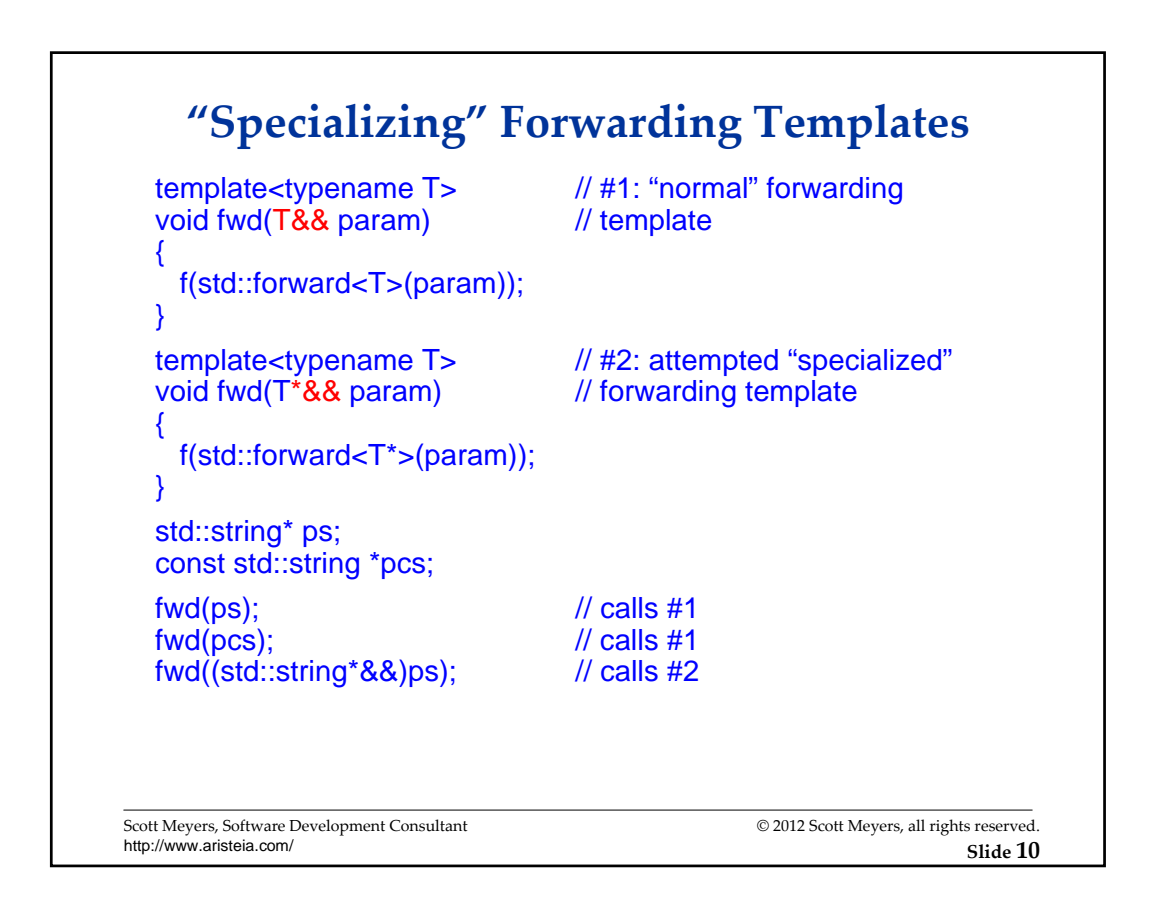

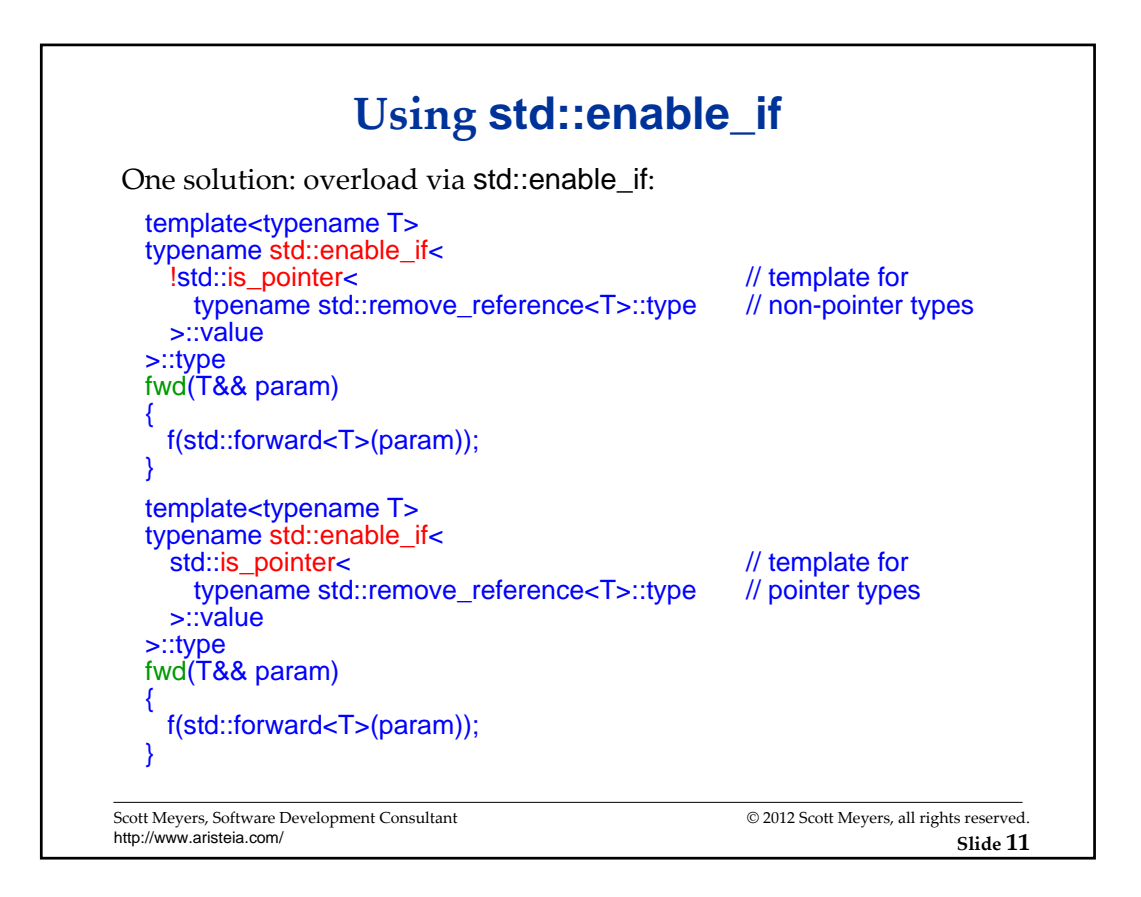

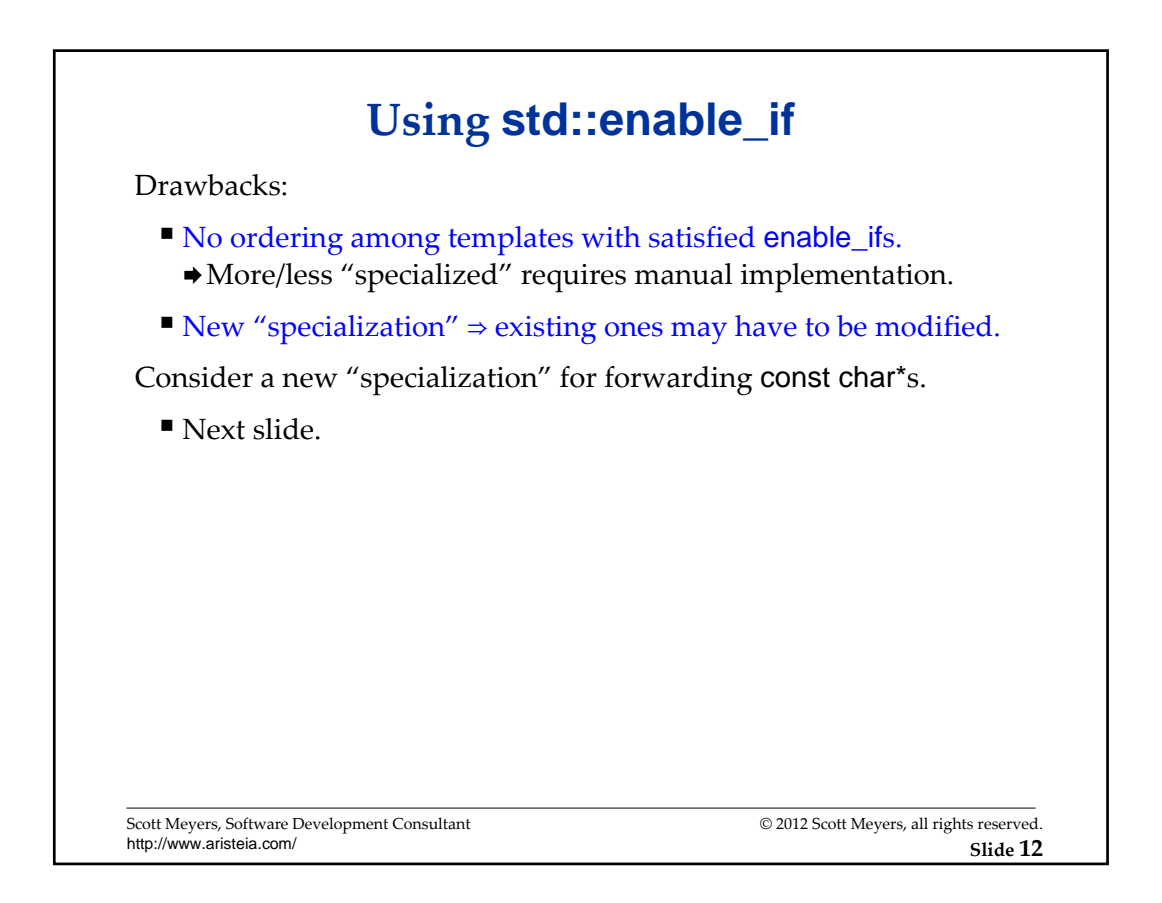

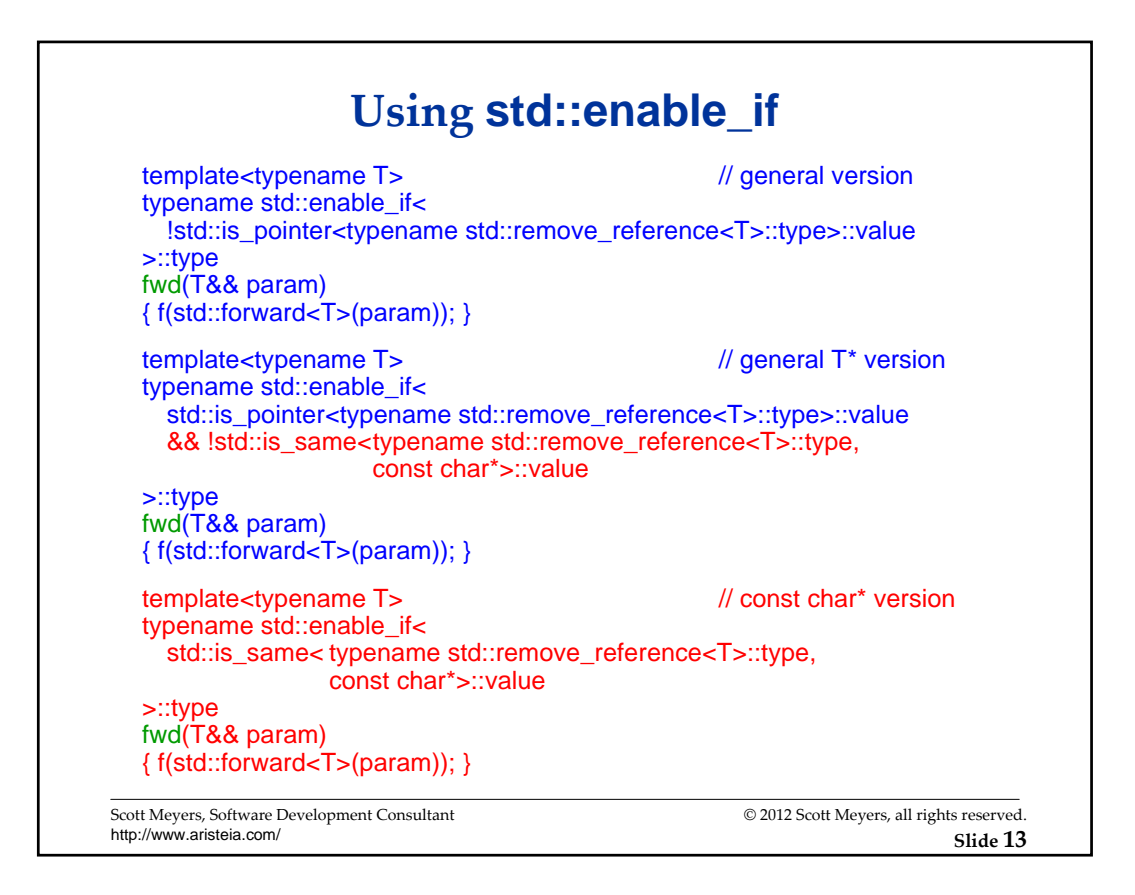

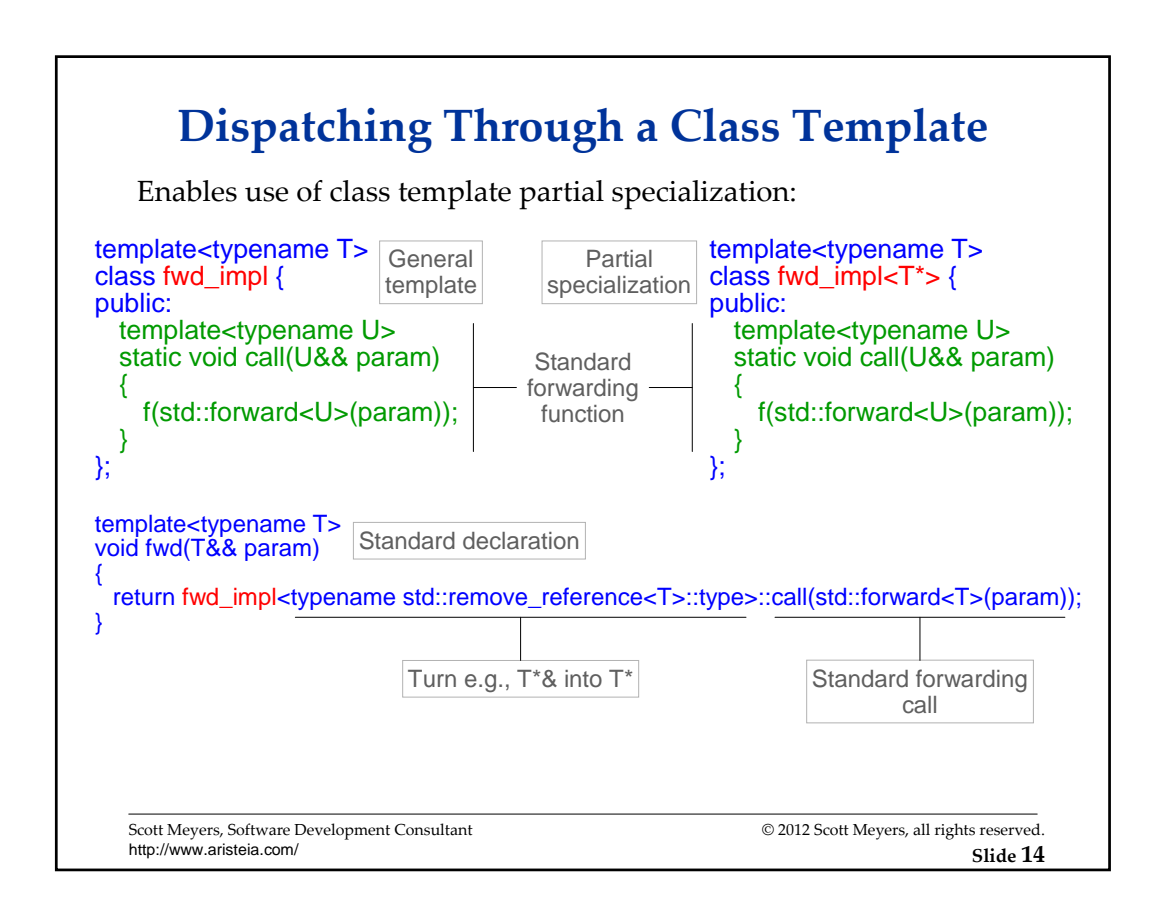

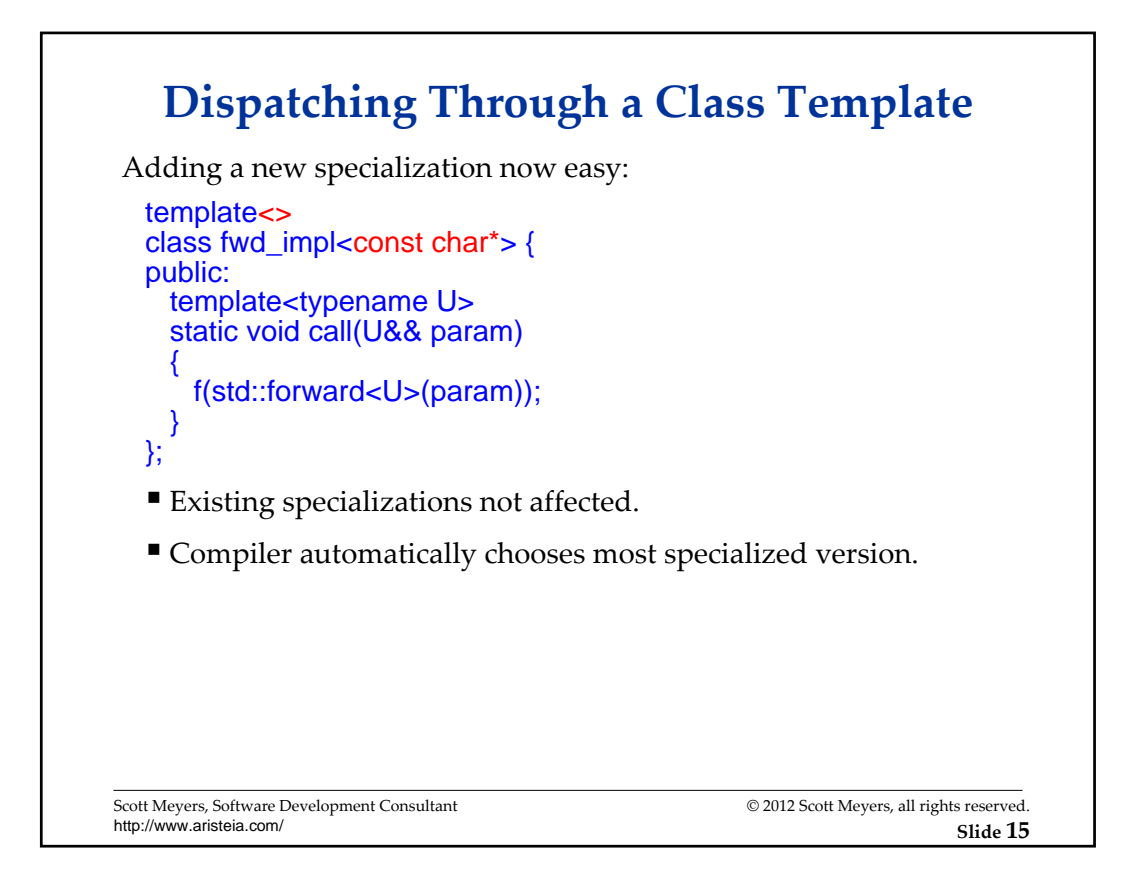

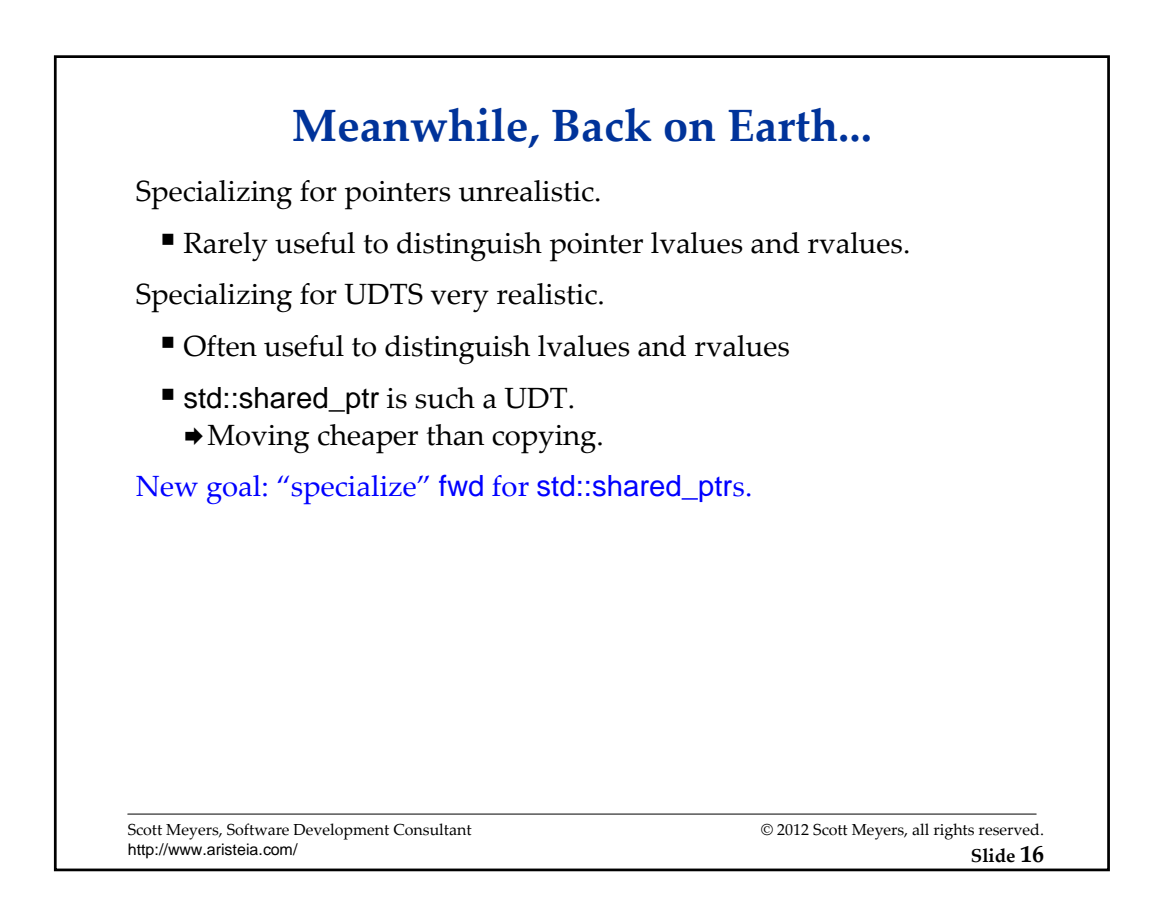

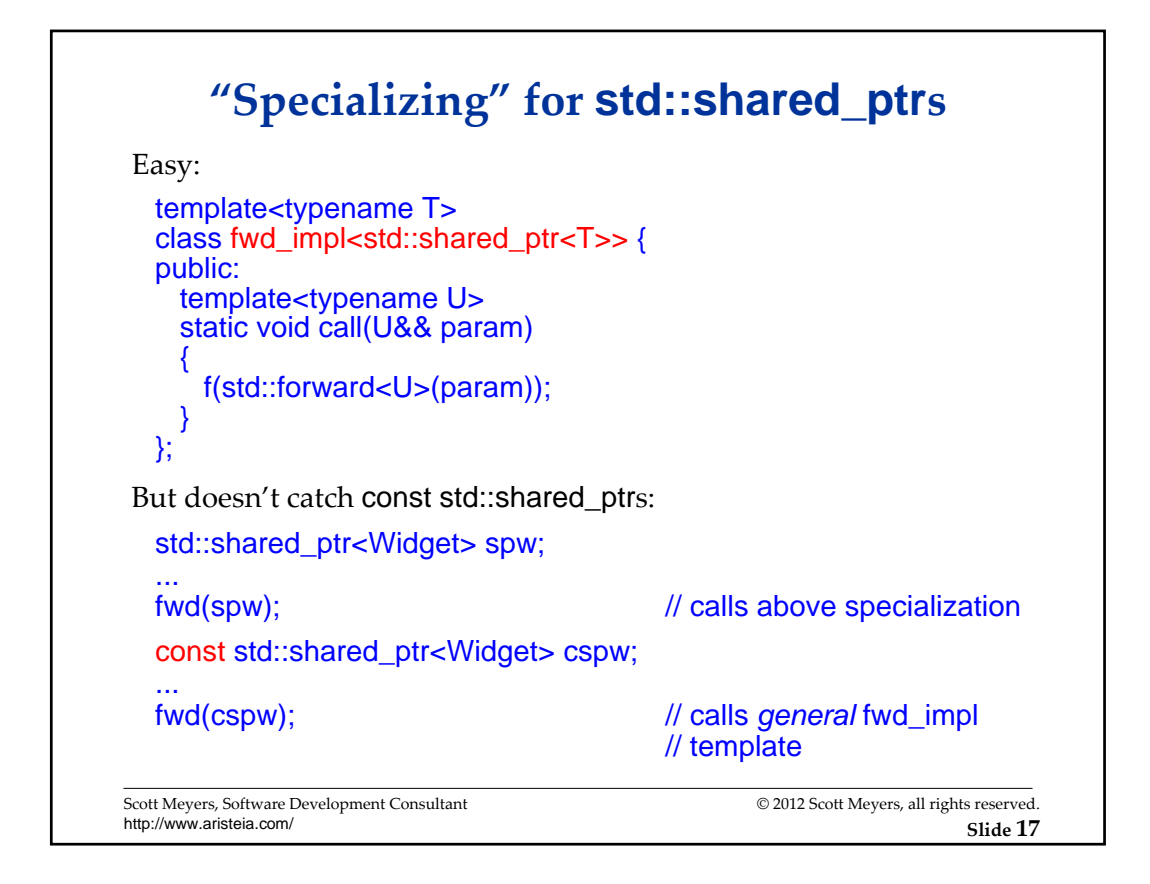

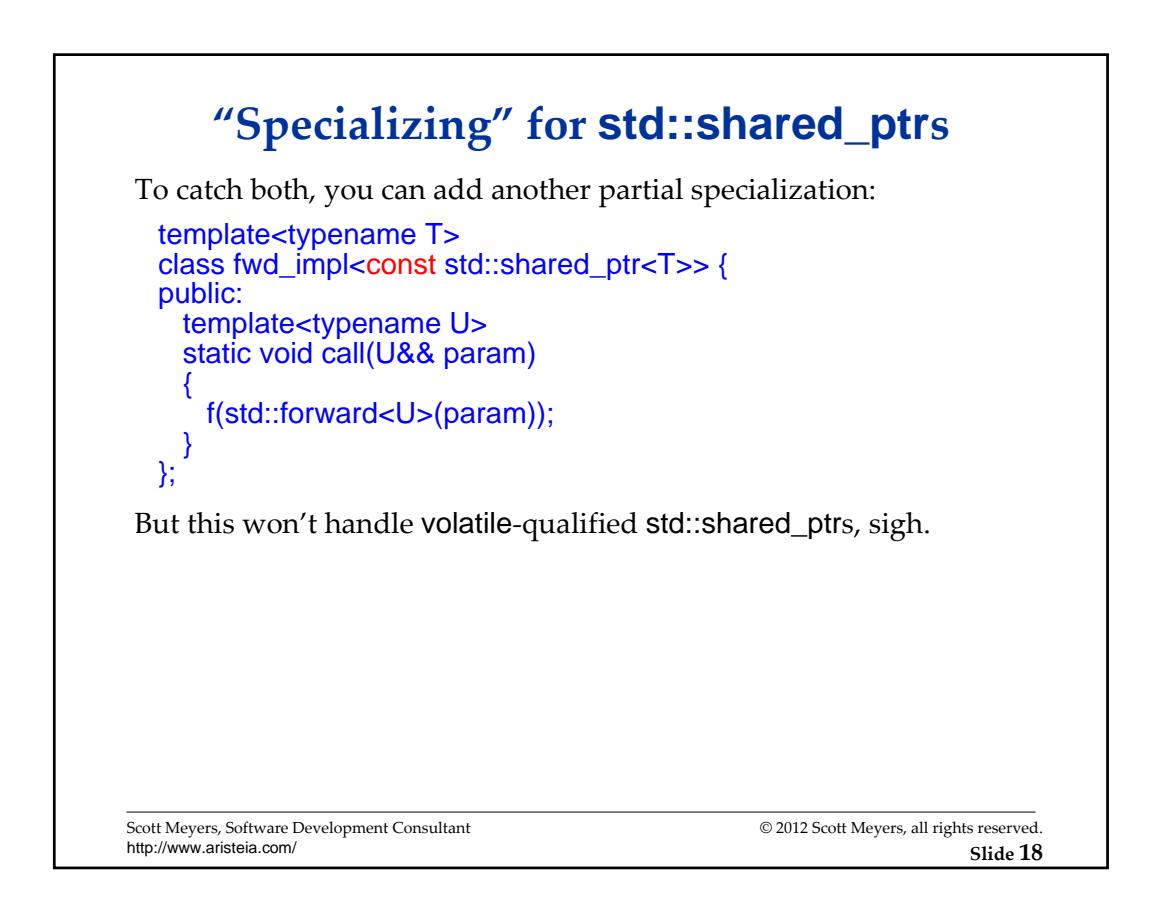

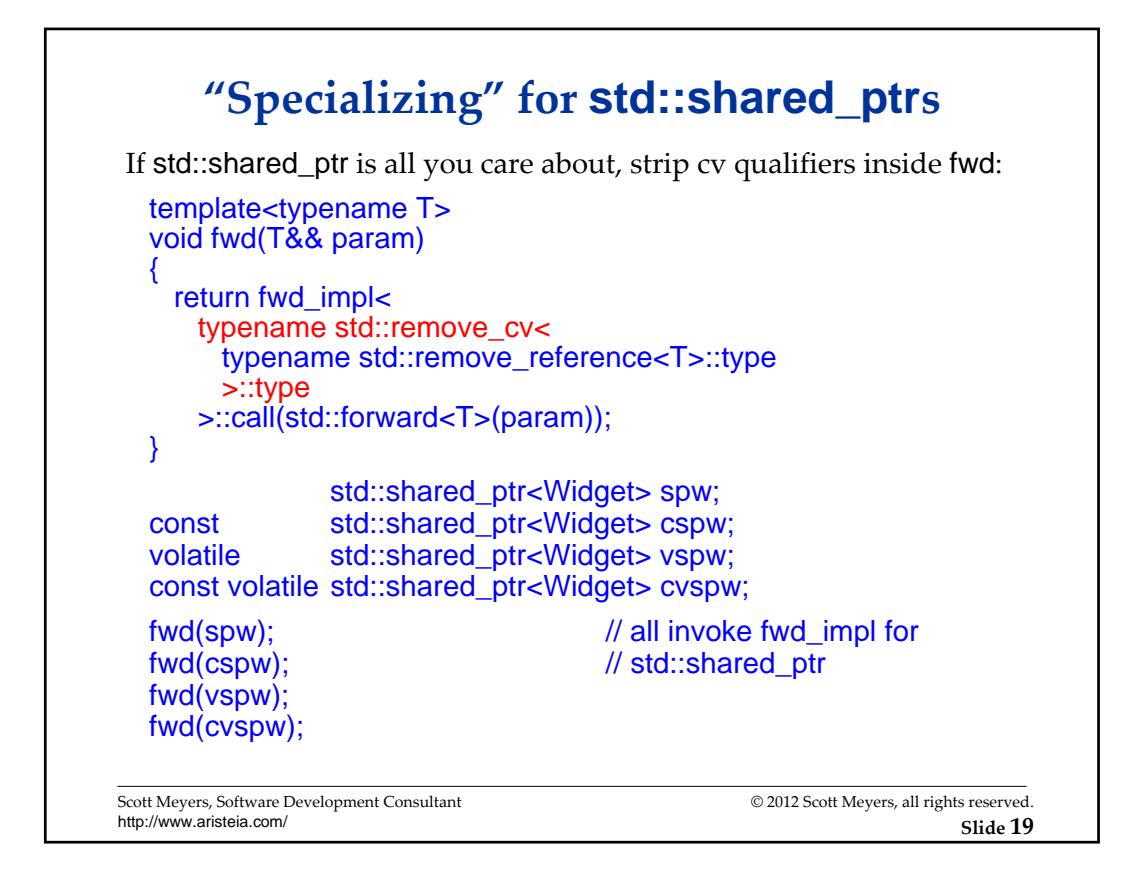

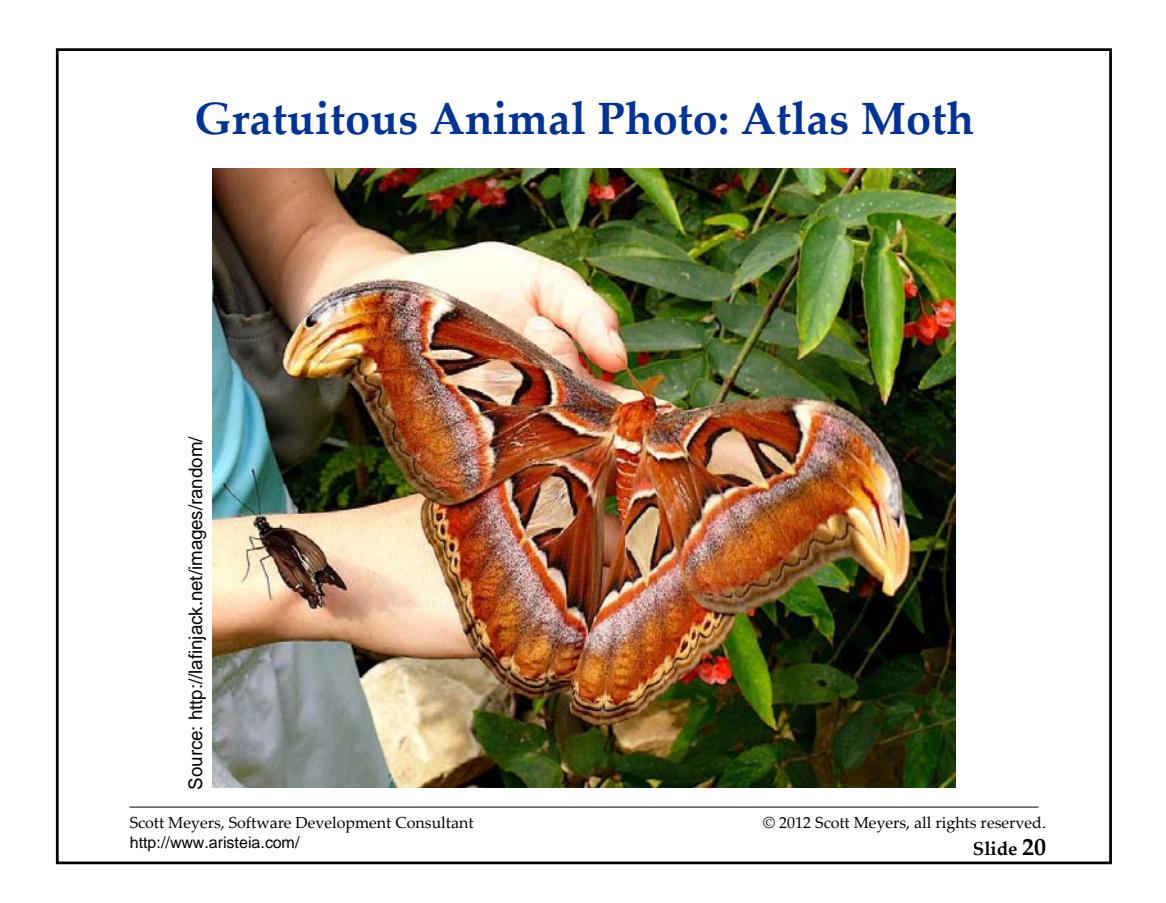

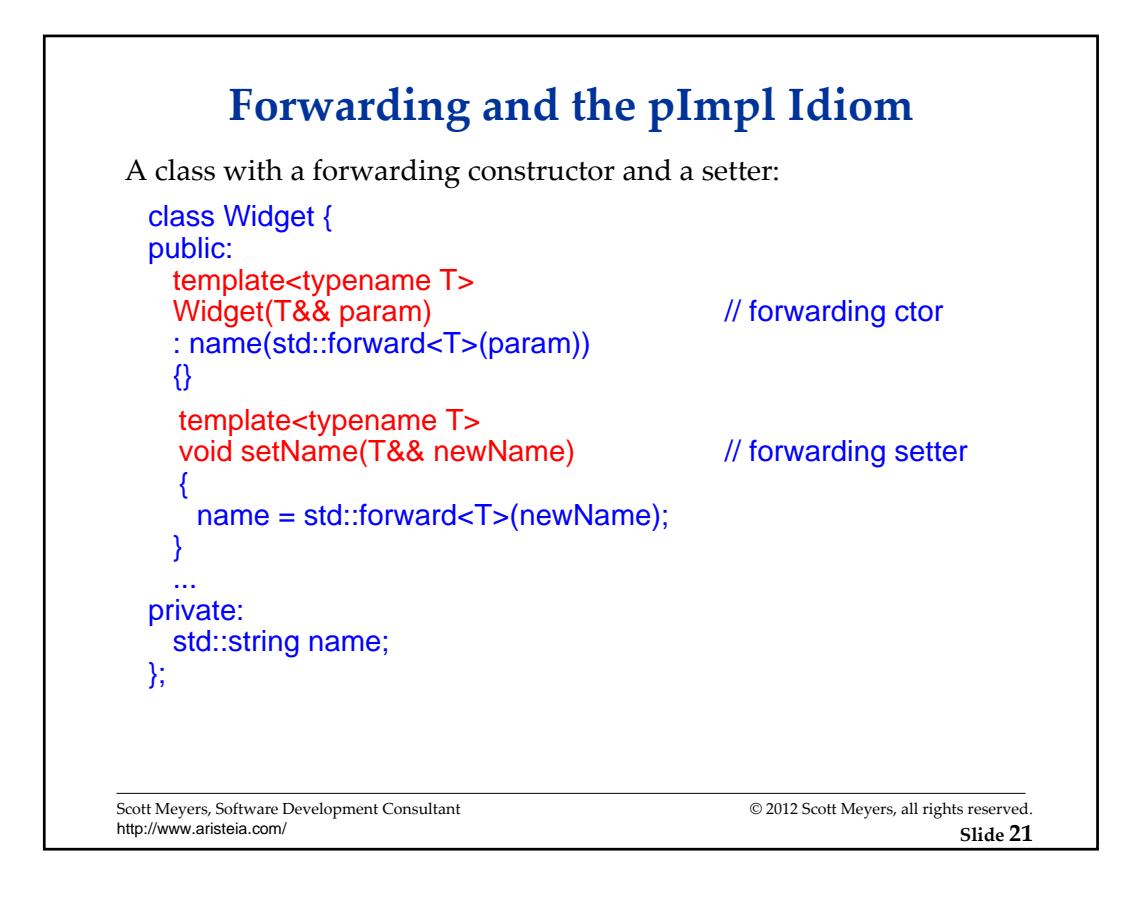

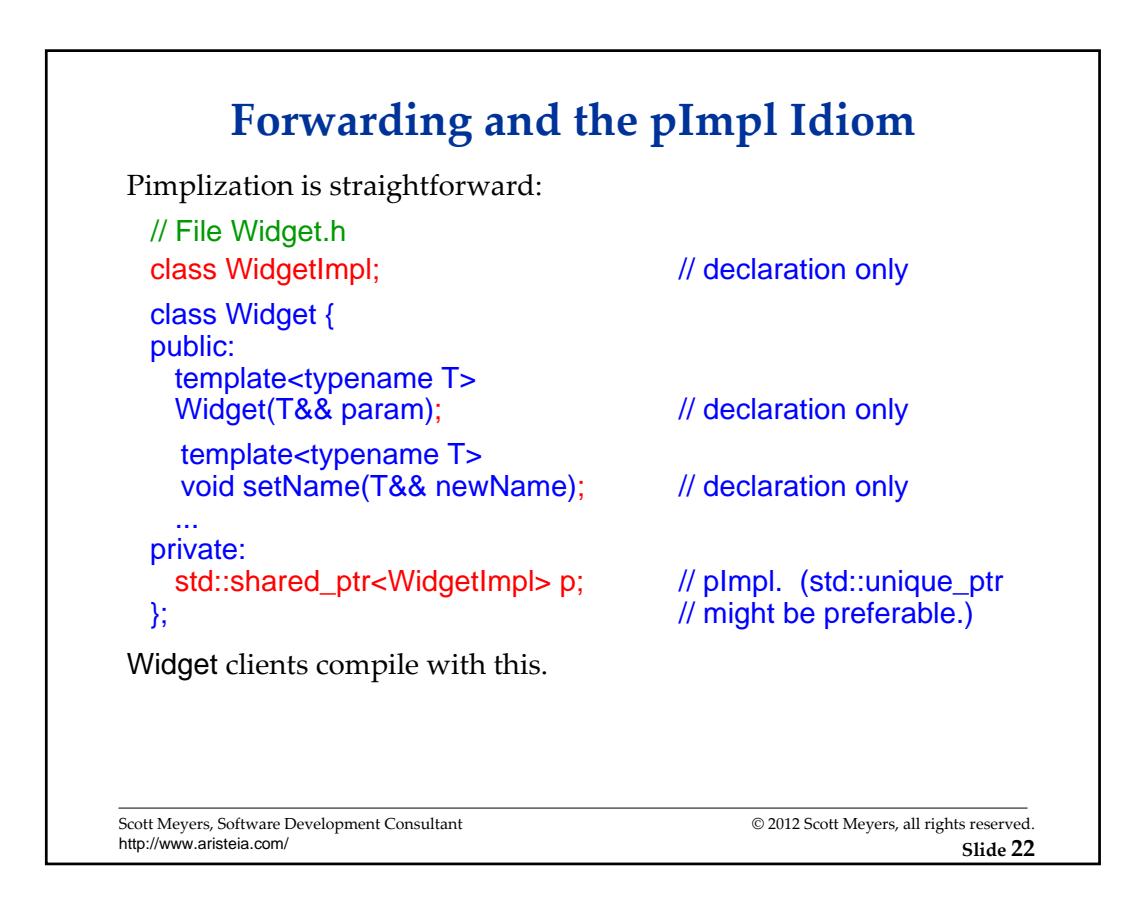

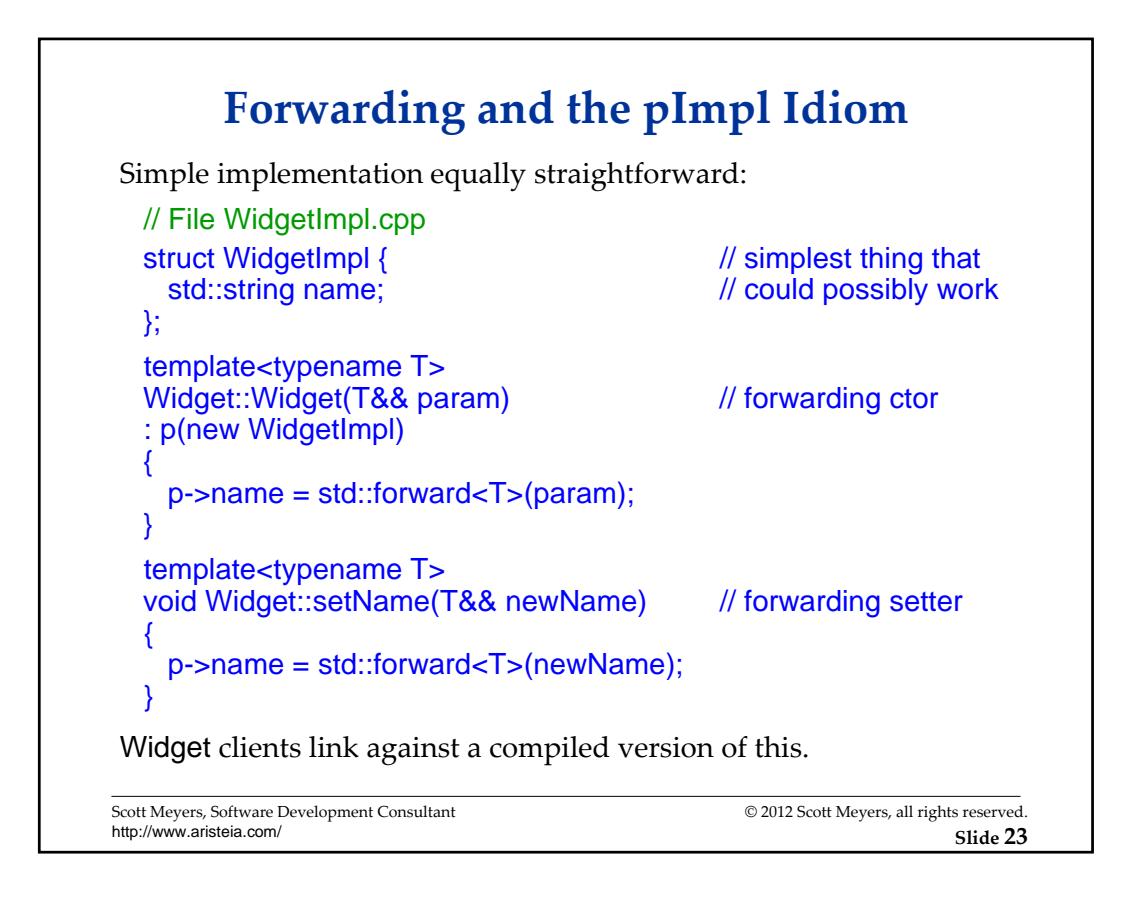

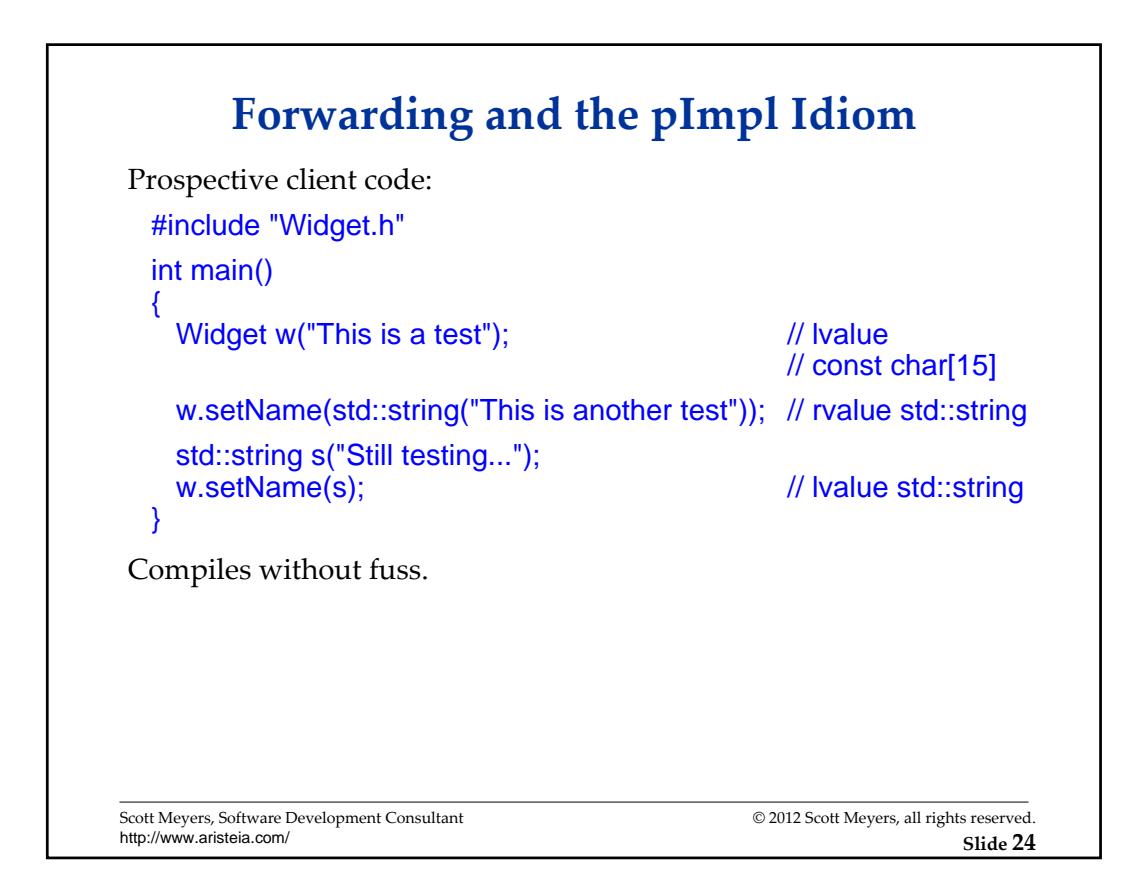

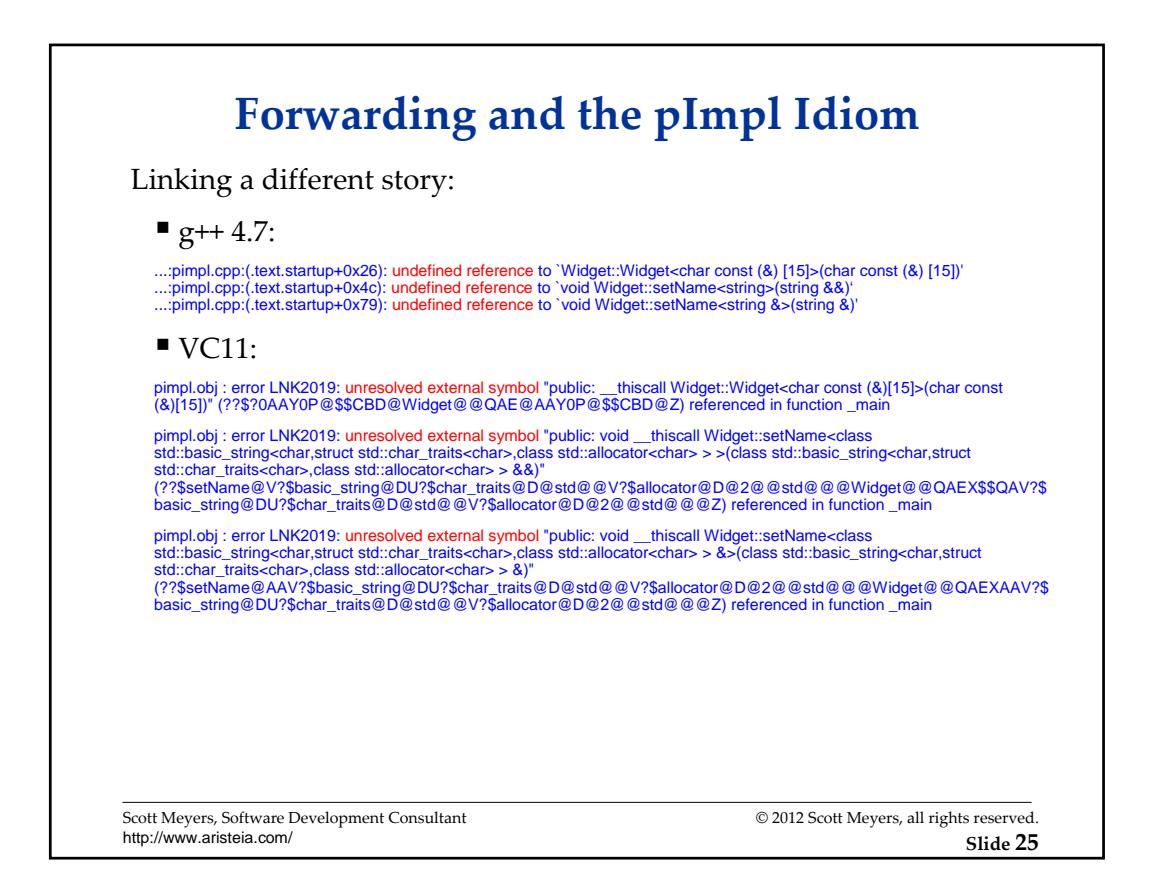

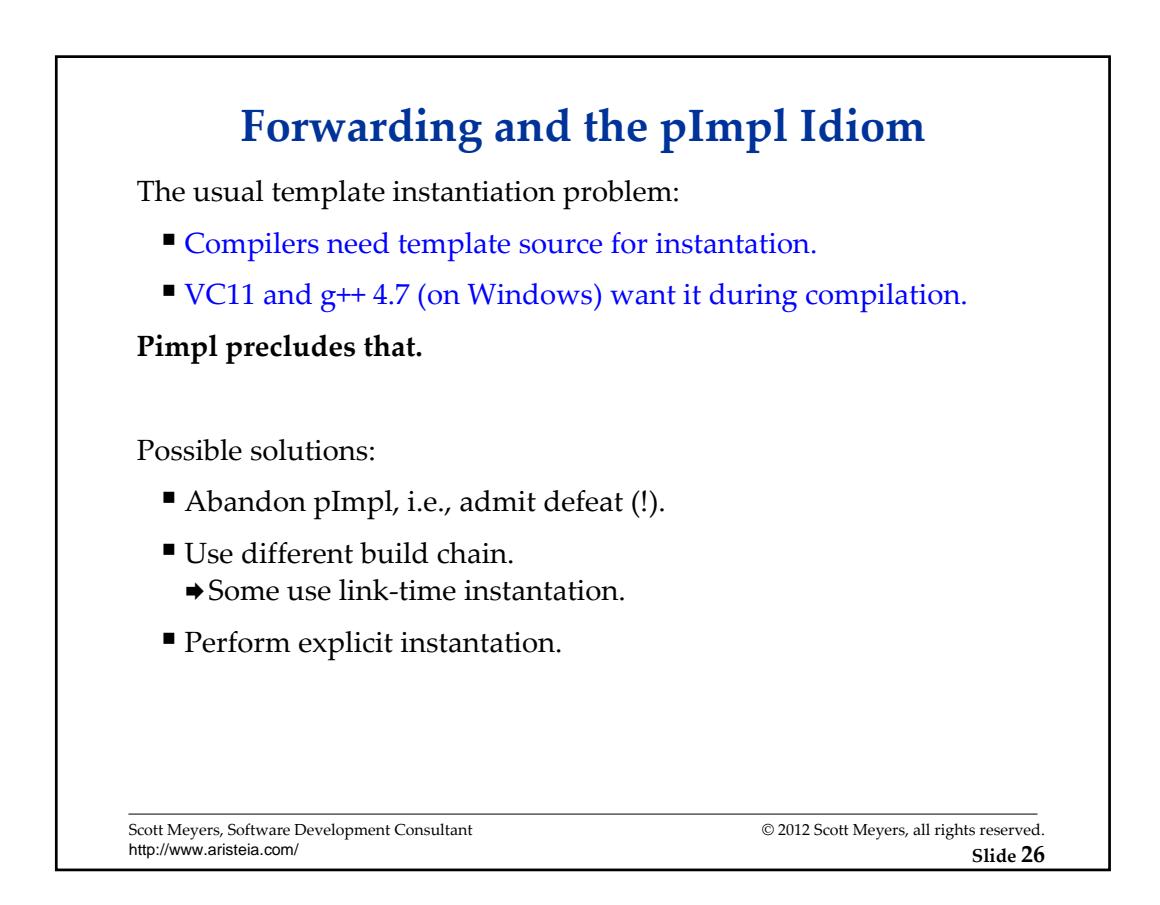

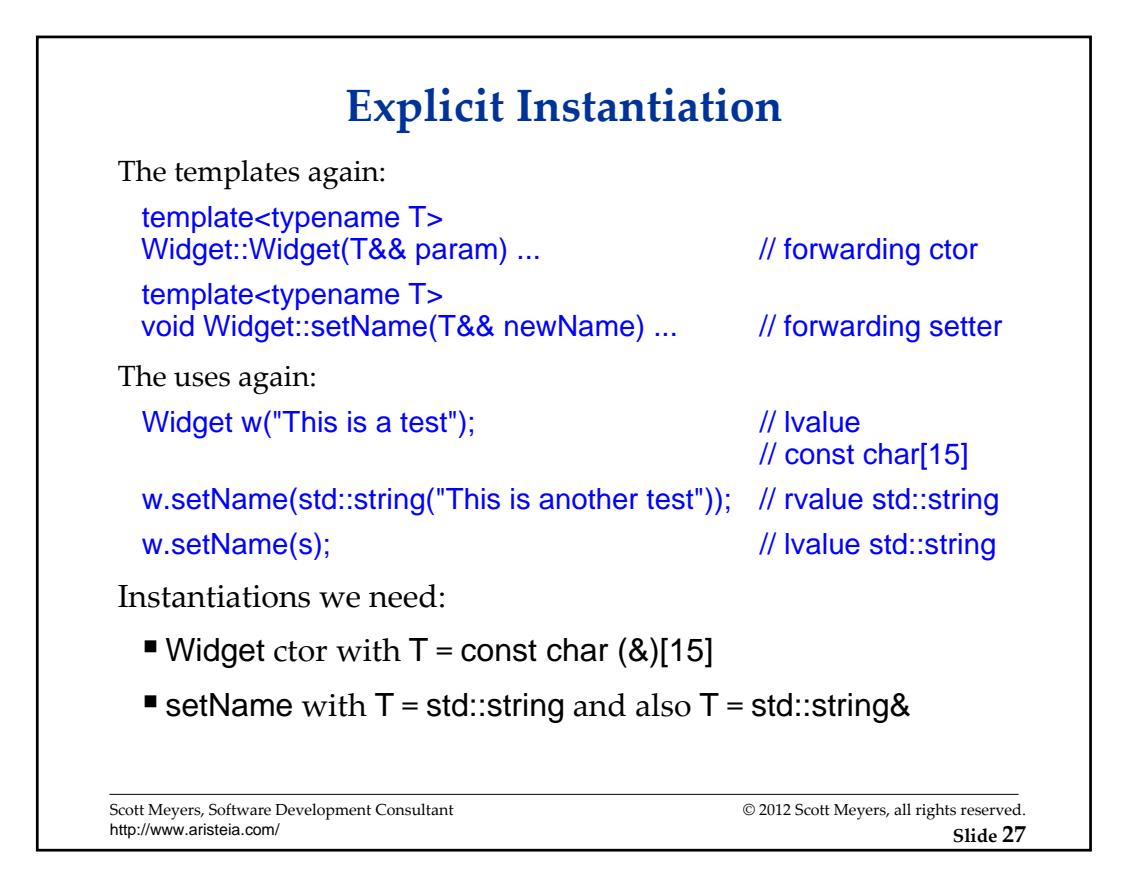

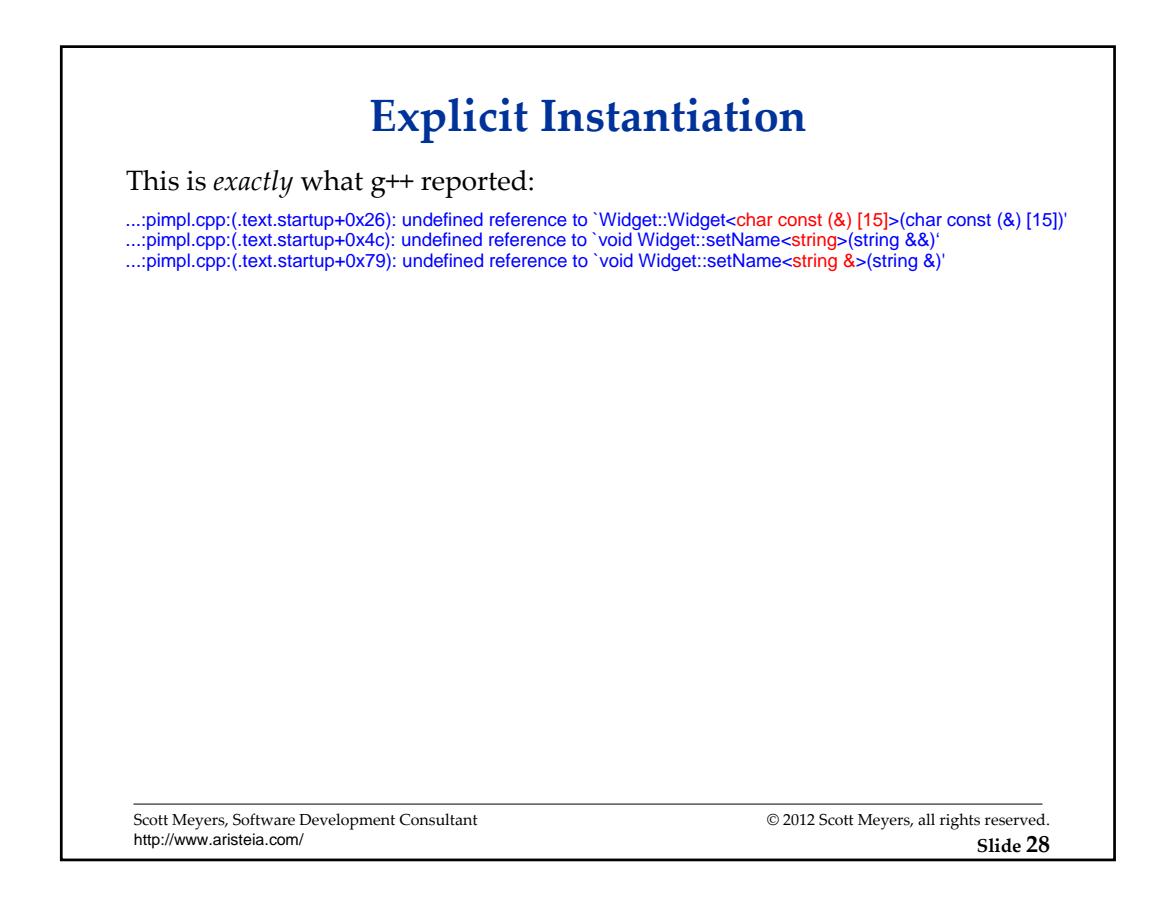

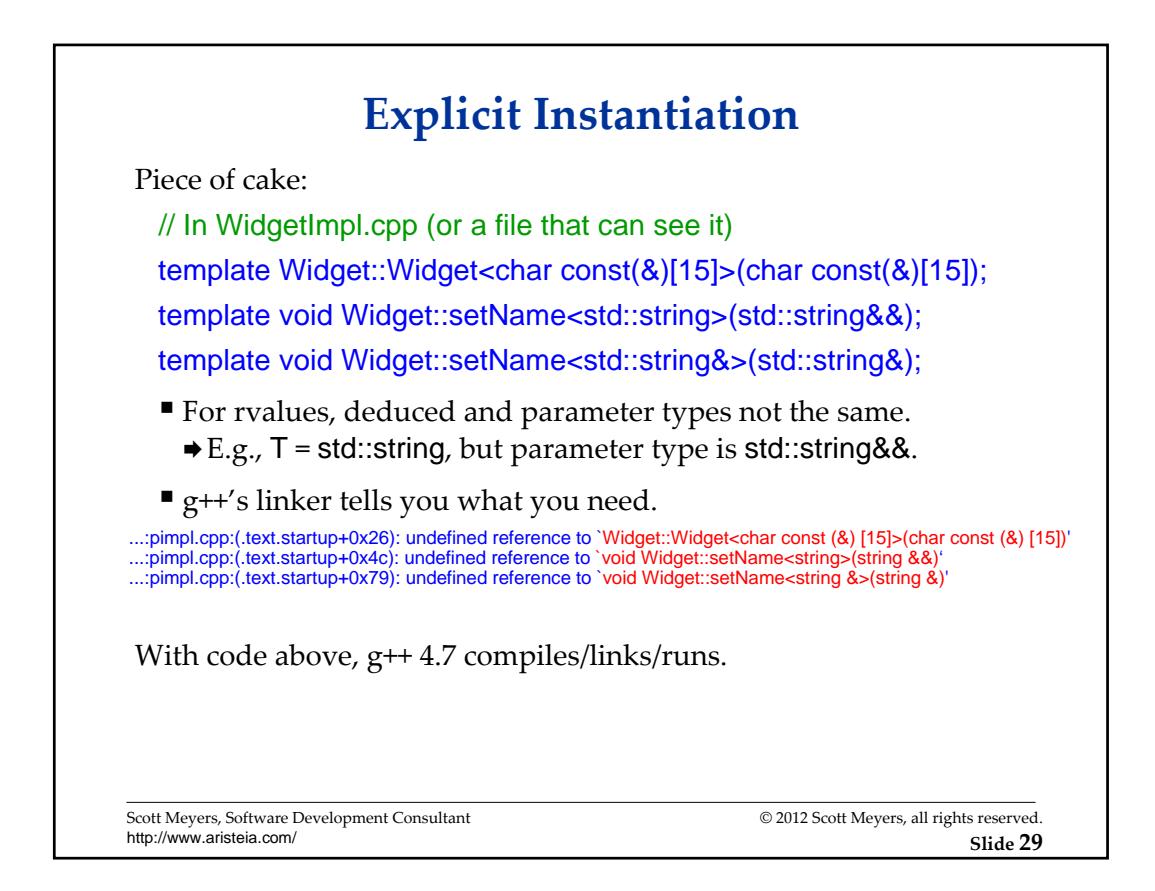

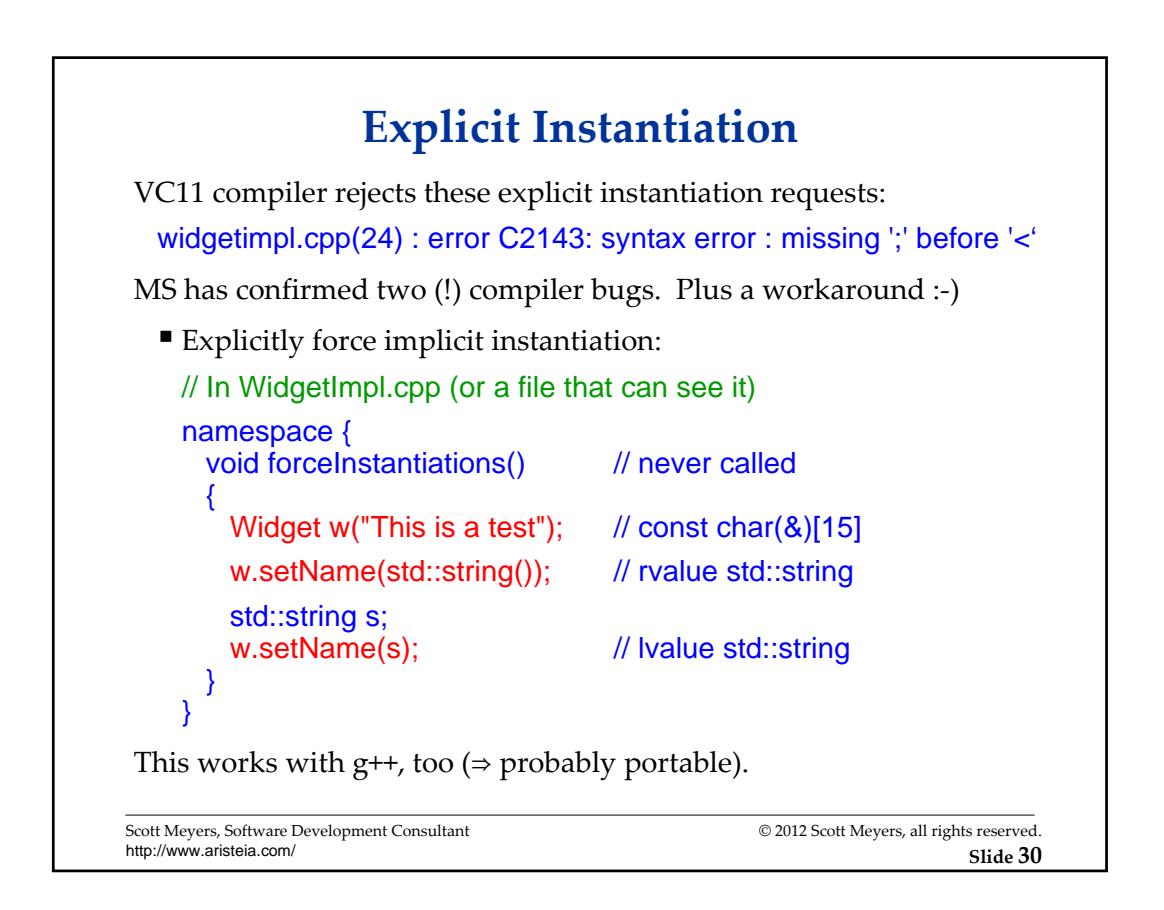

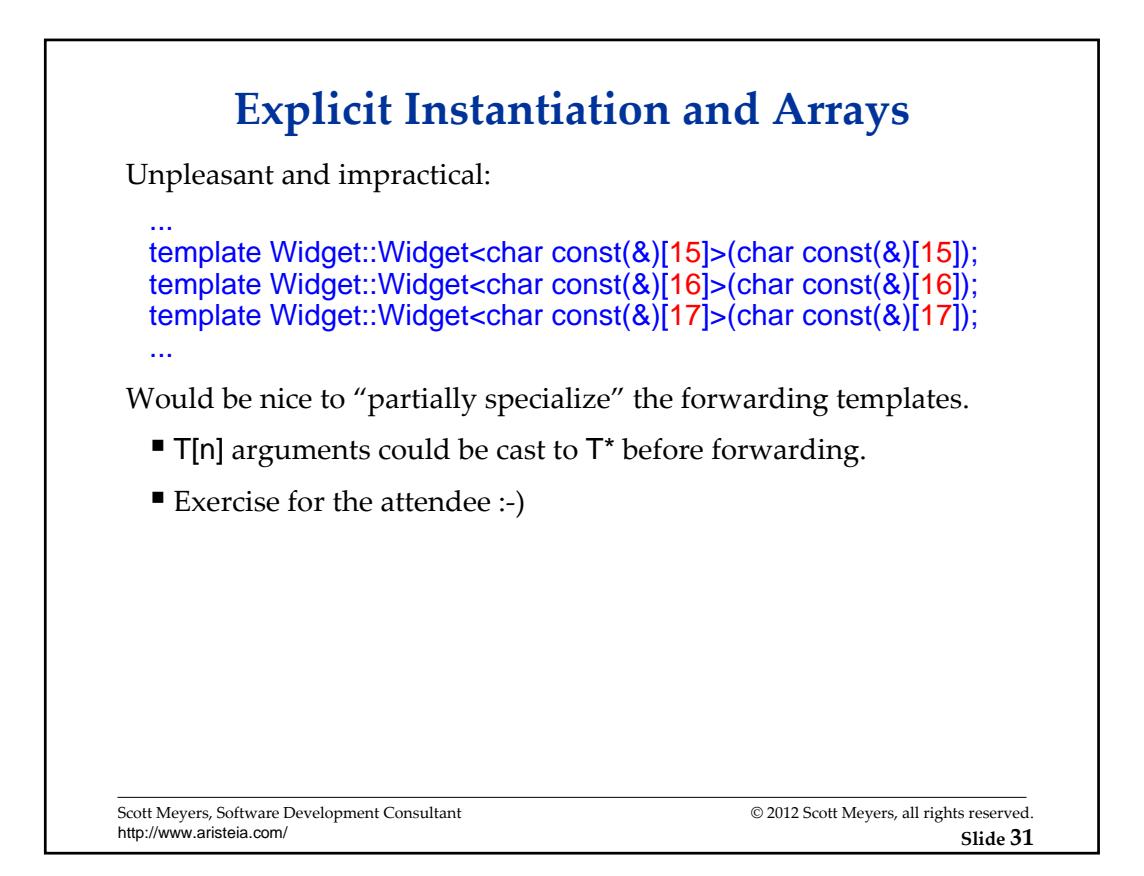

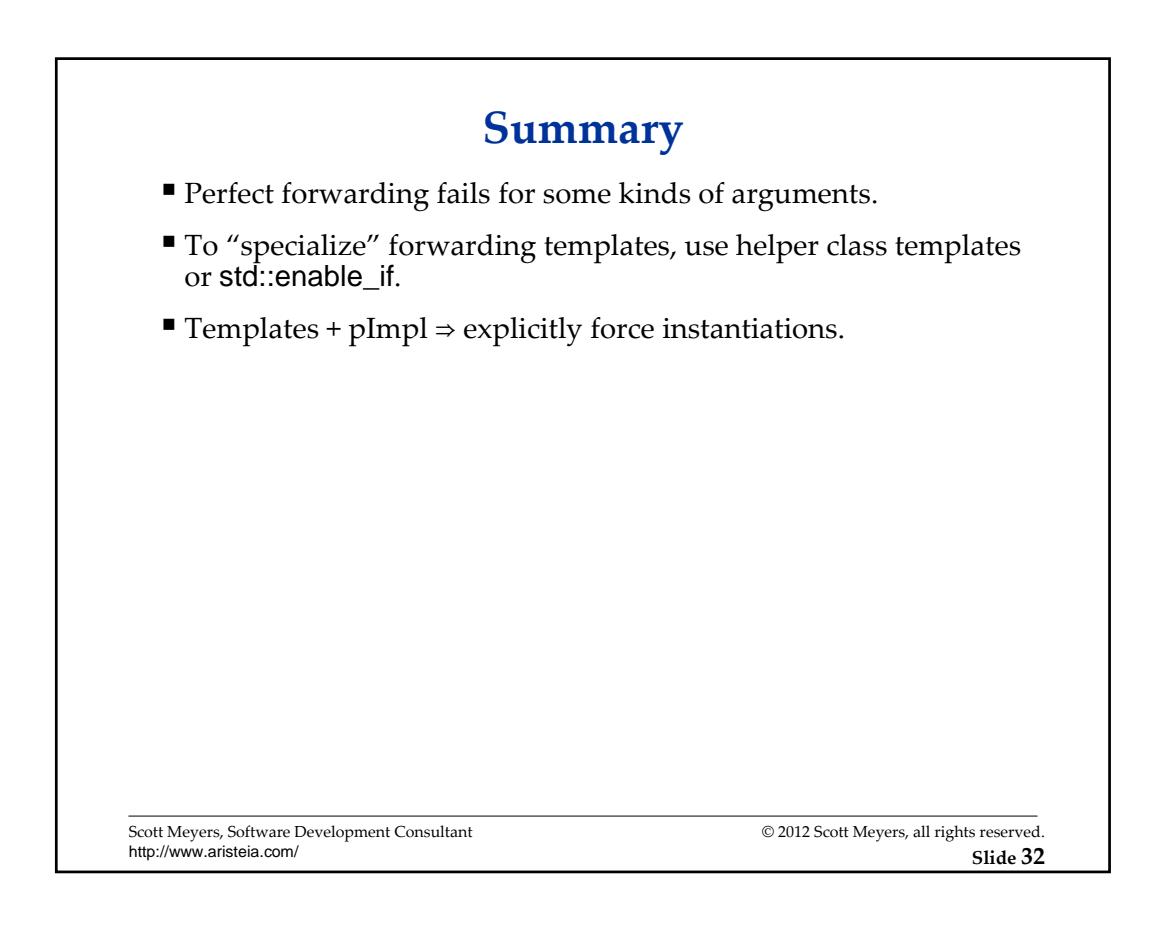

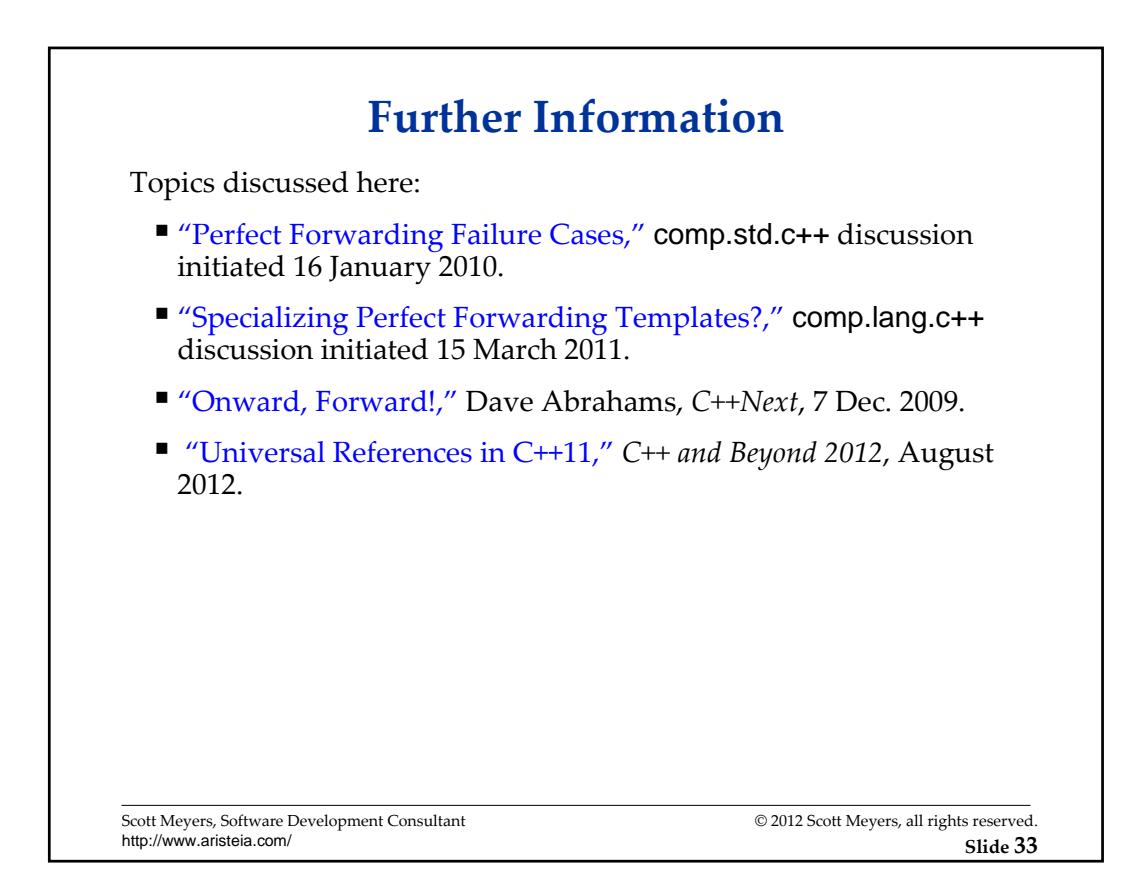

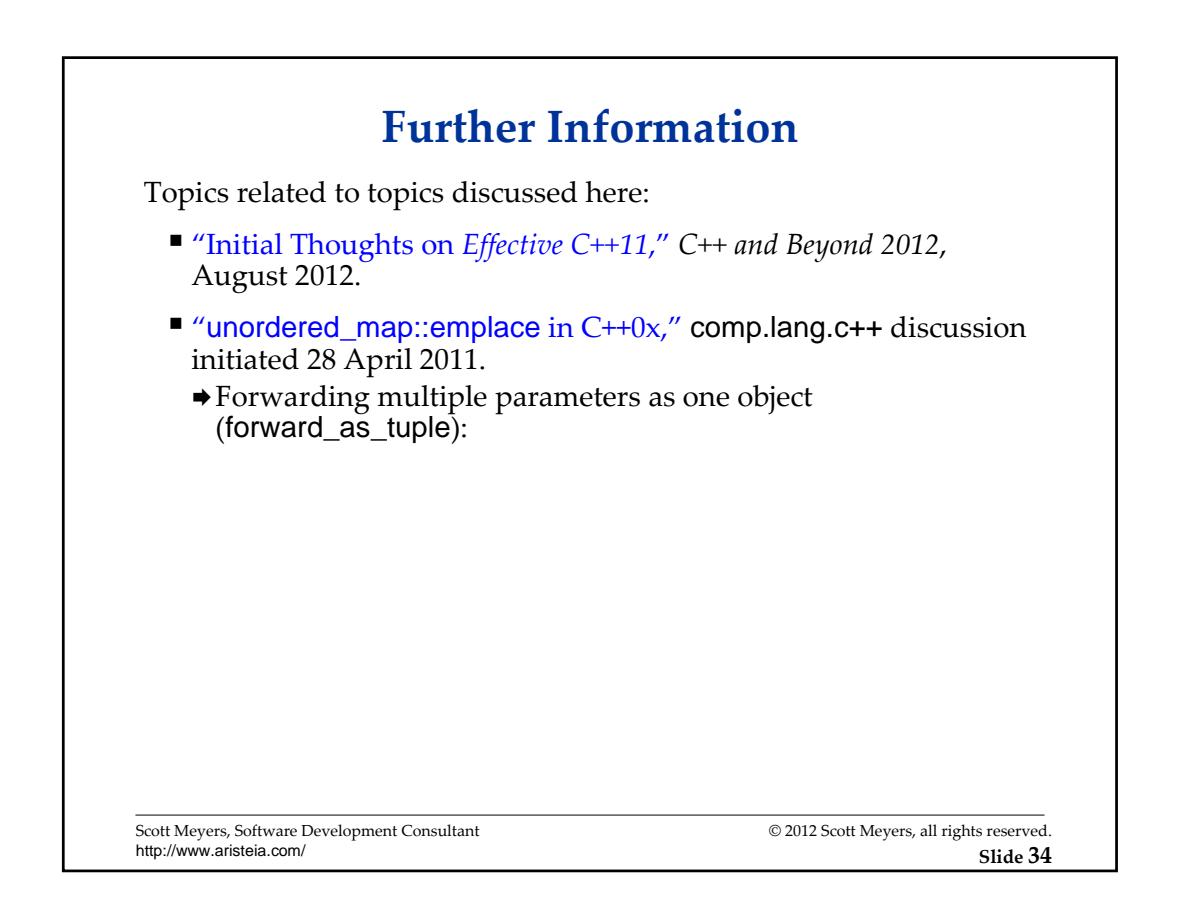

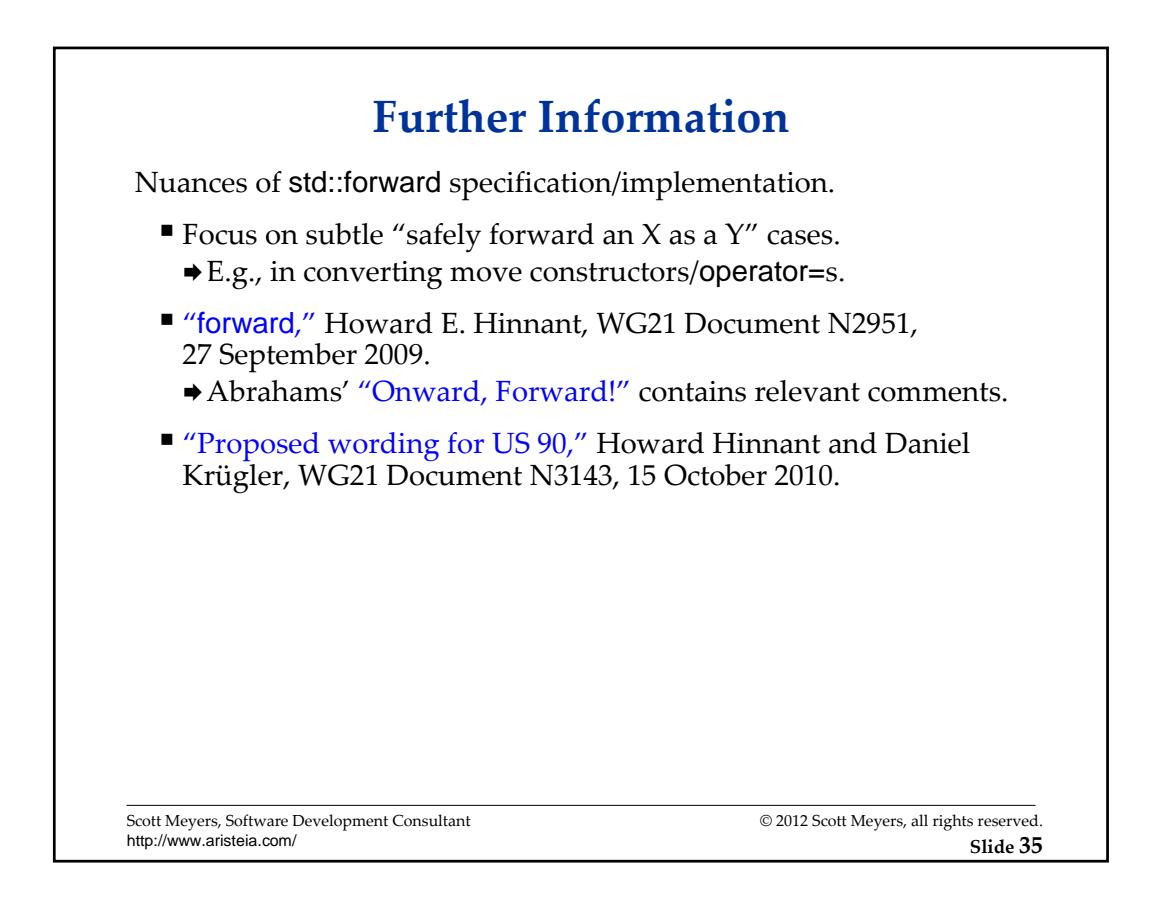

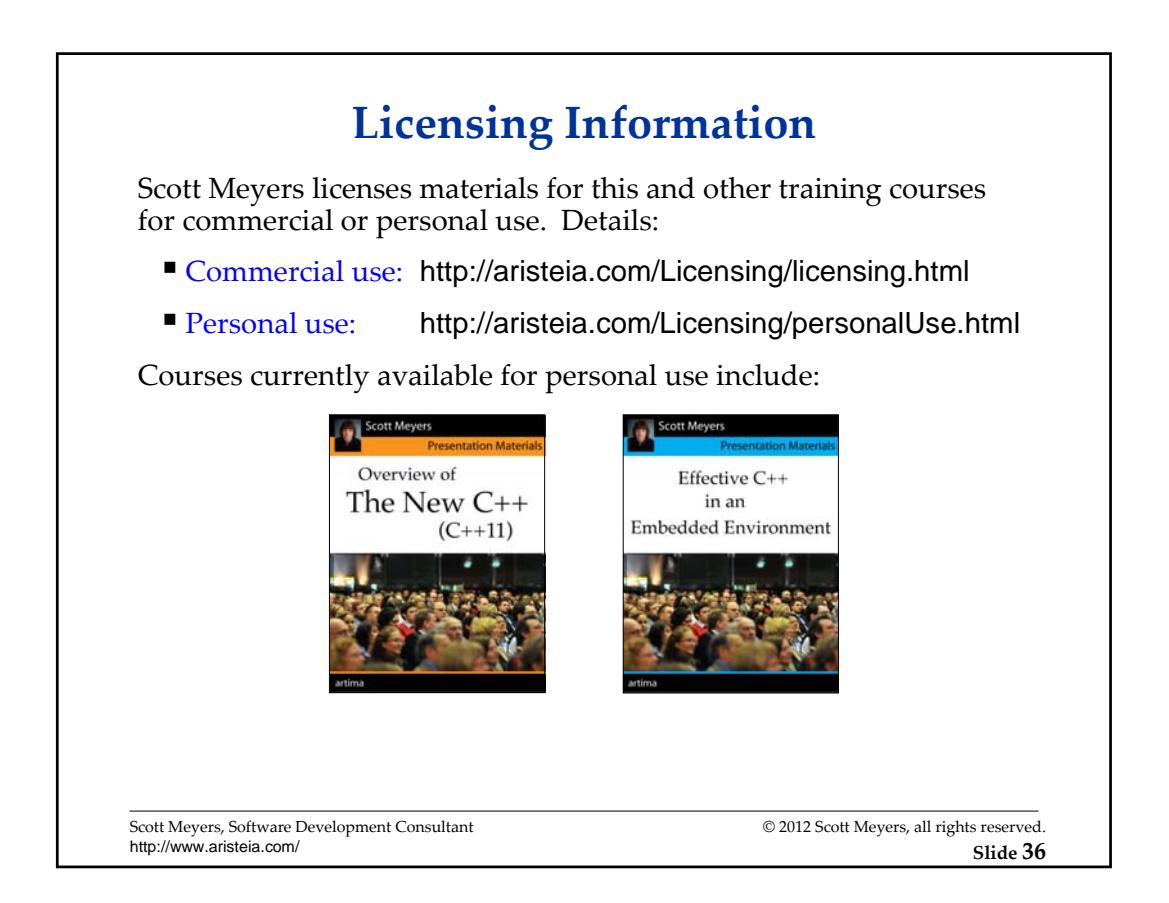

## **About Scott Meyers**

Scott is a trainer and consultant on the design and implementation of C++ software systems. His web site,

## http://aristeia.com/

provides information on:

- **Training and consulting services**
- Books, articles, other publications
- Upcoming presentations
- Professional activities blog

Scott Meyers, Software Development Consultant http://www.aristeia.com/

© 2012 Scott Meyers, all rights reserved.

**Slide 37**